# **TRABAJO FIN DE GRADO**

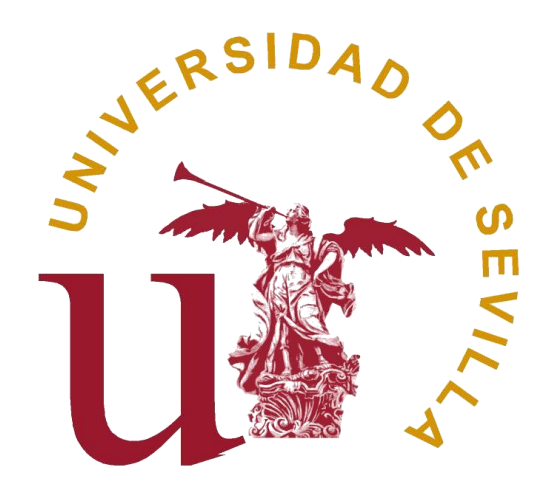

# **GEOLOGÍA Y NUEVAS TECNOLOGÍAS: CREACIÓN DE UNA COLECCIÓN VIRTUAL DE MINERALES CON REALIDAD AUMENTADA (RA)**

# **FACULTAD CIENCIAS DE LA EDUCACIÓN**

# **GRADO EN EDUCACIÓN PRIMARIA**

**Autor***:* Pablo Escobar Núñez

**Tutora:** Cinta Barba Brioso

**Departamento:** Cristalografía y Mineralogía

**Tipología de TFG:** Opción A: Diseño de propuestas formativas. Creación de recursos educativos

Sevilla, junio 2021

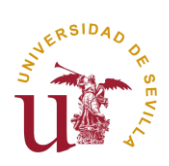

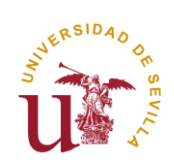

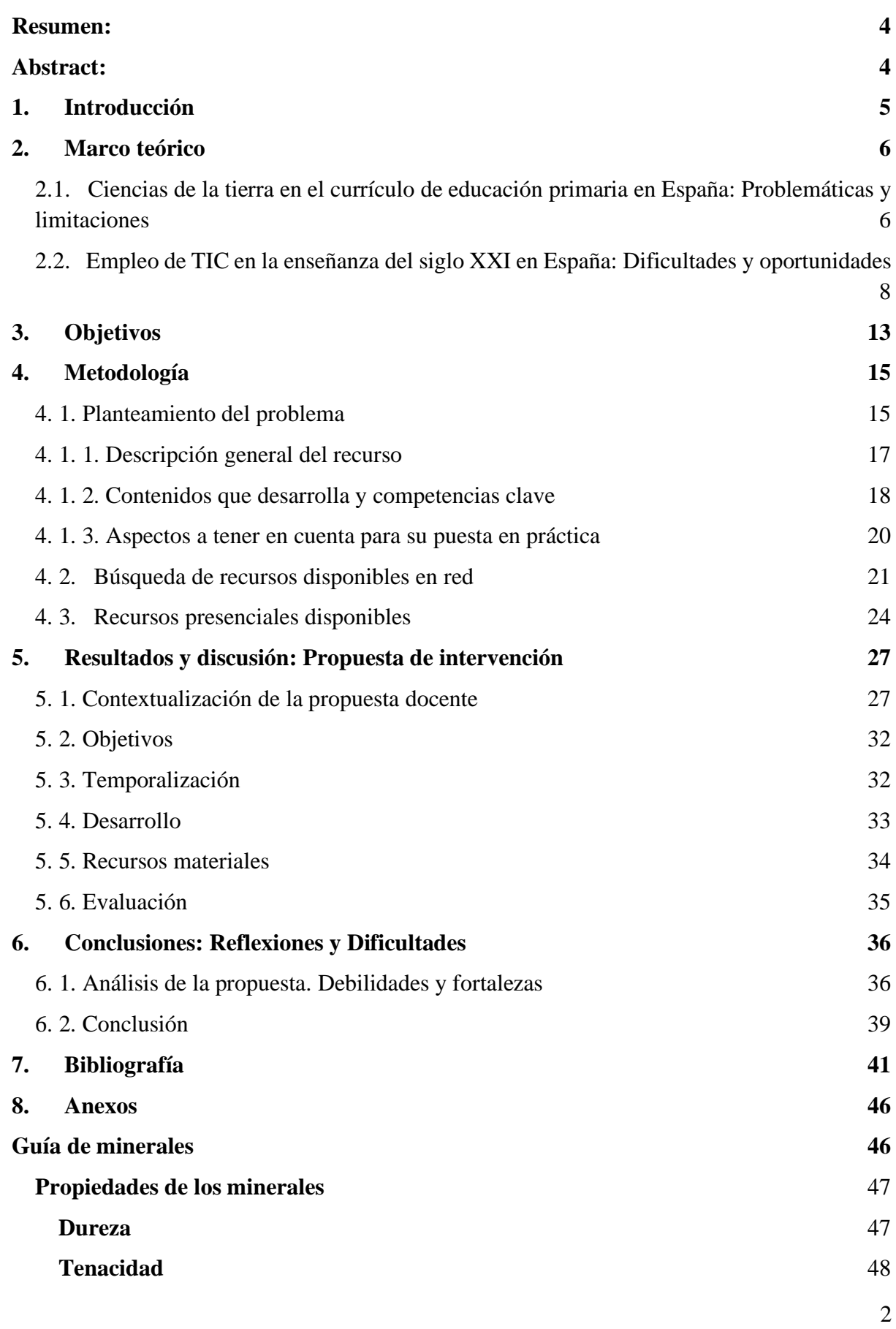

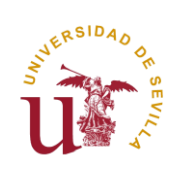

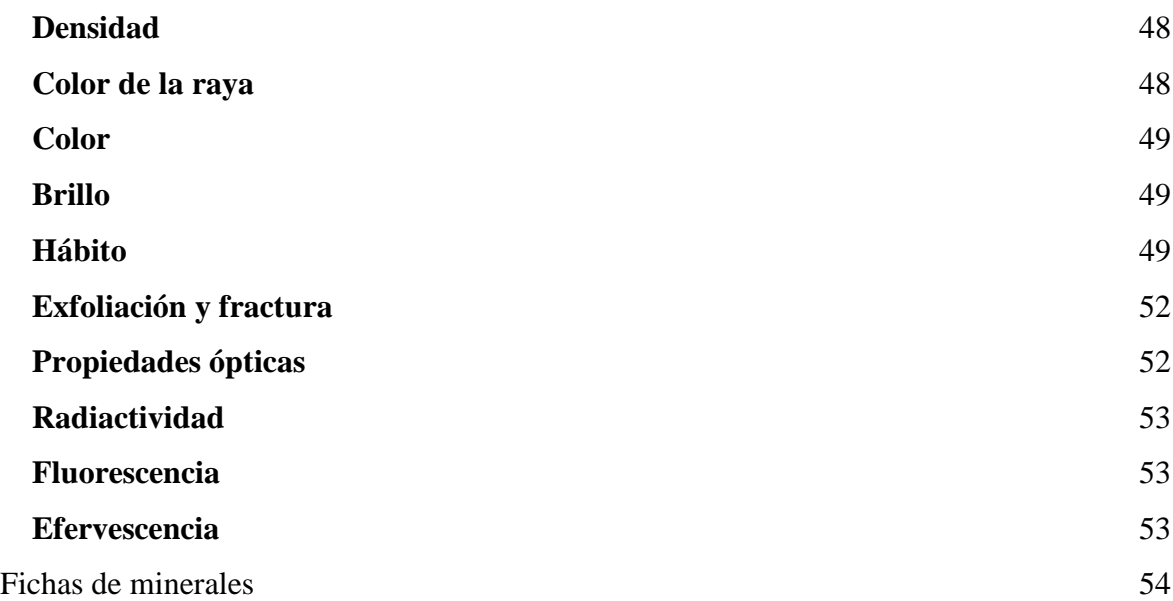

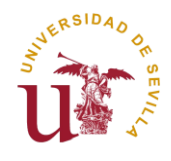

### **Geología y Nuevas Tecnologías: Creación de una colección virtual de minerales con Realidad Aumentada (RA)**

#### <span id="page-4-0"></span>**Resumen:**

En este trabajo se ofrece una idea para la de creación de un recurso educativo que une la enseñanza de una materia, como las Ciencias de la Tierra, concretamente la Geología, con el uso de las nuevas tecnologías TIC, en concreto, la Realidad Aumentada o RA a partir de ahora. El objetivo del trabajo es obtener un recurso que permita a los docentes ampliar la enseñanza tradicional de estos contenidos mediante esta tecnología y no solo dentro del aula, sino también de forma online, permitiendo a los alumnos acceder fácilmente a ellos mediante dispositivos electrónicos accesibles. Para ello, a lo largo de este trabajo se reflexiona sobre la necesidad de adecuar la educación a los tiempos modernos y a la enseñanza online de calidad. El trabajo de revisión ofrece una idea de la situación de las Ciencias de la Tierra y las TICs en el modelo educativo actual. Se detalla el recurso educativo propuesto, así como una valoración de sus puntos fuertes y débiles, para acabar el presente trabajo con un análisis profundo y con las conclusiones finales.

### **Palabras Clave:**

Geología, Minerales, Nuevas Tecnologías, TIC, Realidad Aumentada.

### <span id="page-4-1"></span>**Abstract:**

This work offers an idea for the creation of an educational resource that unites the teaching of a subject, such as Earth Sciences, specifically Geology, with the use of new ICT technologies, specifically, Augmented Reality or AR from now on. The aim of this work is to obtain a resource that allows teachers to expand the traditional teaching of these contents through this technology and not only in the classroom, but also online, allowing students to easily access them through accessible electronic devices. To this end, throughout this work it reflects on the need to adapt education to modern times and to a quality online teaching. The review work offers an idea of the situation of Earth Sciences and ICTs in the current educational model. The proposed educational resource is detailed, as well as an assessment of its strengths and weaknesses, to end this work with an in-depth analysis and final conclusions.

# **Keywords:**

Geology, Minerals, New Technologies, ICT, Augmented Reality.

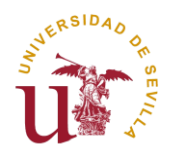

## <span id="page-5-0"></span>**1. Introducción**

Vivimos en lo que se conoce como la Era Digital, un periodo de tiempo en el que los seres humanos están ya acostumbrados a convivir diariamente con un sinfín de aparatos electrónicos y tecnologías al alcance de casi cualquiera. El mejor ejemplo de ello es el smartphone, el teléfono inteligente que ha sustituido a los primeros teléfonos móviles que limitaban sus funciones a llamadas y envío de pequeños textos. Ahora, estos aparatos son capaces de realizar múltiples tareas gracias a las aplicaciones que se pueden instalar en ellos, desde chatear o publicar en redes sociales a edición fotográfica o de vídeo, pasando por contenidos en streaming.

Los avances digitales también se integraron en las aulas, con la llegada de ordenadores y, más tarde, la introducción de las tablets y pizarras digitales. Sin embargo, estos avances requieren cierto grado de conocimiento y dominio para aprovechar todo el potencial que pueden ofrecer. Si los docentes están dispuestos a formarse y a entrar en el mundo de las TICs y las nuevas tecnologías aplicadas al aula, descubrirán infinitas nuevas metodologías y estrategias que poder aplicar en sus clases, además de herramientas y recursos con los que poder complementar a sus enseñanzas.

Son muchos los beneficios que la tecnología puede ofrecer, pero es necesario que asumir que no se obtendrán de forma inmediata.

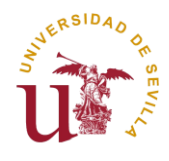

# <span id="page-6-0"></span>**2. Marco teórico**

En los siguientes puntos se ofrecerá una revisión de la literatura existente con el fin de justificar este trabajo.

# <span id="page-6-1"></span>**2.1. Ciencias de la tierra en el currículo de educación primaria en España: Problemáticas y limitaciones**

Las Ciencias de la Tierra se enmarcan actualmente en las áreas de Ciencias Sociales y Ciencias de la Naturaleza. La Geología aparece en la asignatura de Ciencias Sociales, aunque de forma bastante breve y dispersa. El hecho de que no exista en el currículo de Primaria una asignatura que enmarque los contenidos de la Geología dificulta en gran medida el aprendizaje de los mismos por parte de los alumnos.

Por ejemplo, en su análisis sobre los currículos de diferentes comunidades autónomas, Delgado y Calonge (2018) presentan el concepto de alfabetización científica término que en los últimos años ya acuña y defiende Pedrinaci (2012), que tiene como idea fundamental que las personas sean capaces de dar respuestas y soluciones a problemas que surgen en el mundo en el que viven. Conseguir esto requiere una cultura científica, algo que guarda relación lo que cuenta Hernández Arnedo (2013), cuando en su libro *Investigando La Tierra y el universo* habla de la formación del maestro/a en Ciencias de la Tierra:

Una formación científica básica implica conocer el lenguaje geológico, y, por lo tanto, poder entender información geológica divulgativa o especializada, conocer los métodos y técnicas que se involucran en la investigación geológica, comprender las implicaciones sociales, éticas, económicas y tecnológicas de los conocimientos relativos a las Ciencias de la Tierra, y ser capaces de redimensionar los avances científicos en sus valores axiológicos. (Hernández Arnedo, 2013, p.25)

En uno de los capítulos de este libro, esta autora expone las que ella considera diferentes dificultades que entraña la enseñanza de las Ciencias de la Tierra. Primero introduce el concepto de "ideas alternativas", algo así como las ideas previas que tienen los alumnos sobre distintos contenidos, pero dichas ideas son erróneas. Los distintos orígenes de esas ideas alternativas pueden resultar comunes en la mayoría de los alumnos y realiza una diferenciación

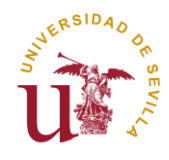

entre: "a) causas circunstanciales, es decir, debidas a problemas derivados del entorno y medios de aprendizaje; b) causas debidas a los sistemas de pensamiento propios de los estudiantes; y c) dificultades intrínsecas del aprendizaje de las Ciencias de la Tierra (Hernández Arnedo, 2013).

También reflexiona sobre las dificultades que tienen las niñas y niños para asimilar según qué contenidos de determinadas realidades, por lo que cree necesario empezar por identificar elementos simples, diferenciarlos y saber reconocer sus características básicas (Hernández Arnedo, 2013). En este línea surge la premisa de enseñar partiendo de lo pequeño para llegar a lo grande, es decir, empezar por los contenidos que resultan más sencillos para pasar después -ello no implica que ocurra en el mismo curso- a los complejos (Delgado Iglesias y Calonge García, 2018).

Teniendo en cuenta los posibles orígenes que pueden tener las ideas alternativas de los alumnos, se debe prestar atención a las propias intrínsecas que pueden presentar las Ciencias de la Tierra a los alumnos.

Volviendo a la diferenciación que realiza Hernández Arnedo (2013) de los orígenes de las ideas alternativas de los alumnos, donde establece la categoría de "dificultades propias de las Ciencias de la Tierra", se puede ver que menciona tres conceptos en concreto: la visión espacial, la escala espacial de los fenómenos geológicos y la escala temporal o tiempo geológico. Analizando el primero de ellos, la visión espacial, argumenta que comprender las Ciencias de la Tierra requiere de un correcto desarrollo de la visión espacial, y apunta que las niñas y niños requieren una comprensión espacial adecuada de los distintos procesos terrestres y sus representaciones, y que en ocasiones la escuela no atiende de forma eficaz un desarrollo deficiente de esa visión espacial de los alumnos (Hernández Arnedo, 2013).

Respecto al segundo concepto complejo al que hace mención, la escala espacial, razona que muchos de los procesos que los alumnos y alumnas deben asimilar a la hora de aprender Ciencias de La Tierra tienen su representación a diferentes escalas, desde la más microscópica a la más grande. El hecho de tener que realizar un ejercicio mental para imaginar dichos procesos, junto a la imposibilidad de poder verlos con sus propios ojos, así como el tiempo que sería necesario esperar para poder ver cambios en algunos de ellos, son algunas de las grandes dificultades que debe enfrentar el maestro de Ciencias de La Tierra (Hernández Arnedo, 2013).

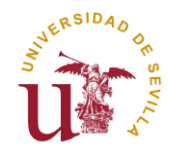

Por último, al hablar del tiempo geológico, se debe tener en cuenta que se trata de un concepto que alberga una complejidad añadida debido a su magnitud. Se anima, por ejemplo, a utilizar como instrumento de aprendizaje la comprensión de la datación relativa. Asimismo, recomienda trabajar este concepto con comparaciones con escalas de tiempo que sean conocidas por los alumnos, para facilitar la comprensión y familiarizarse con él, además de tratar eventos geológicos que puedan resultar de interés para los discentes. De esta forma, una vez más, se busca el aprendizaje partiendo desde lo sencillo a lo complejo, permitiendo esta metodología ampliar los contenidos enseñados de forma progresiva (Hernández Arnedo, 2013).

# <span id="page-8-0"></span>**2.2. Empleo de TIC en la enseñanza del siglo XXI en España: Dificultades y oportunidades**

Las nuevas tecnologías y las TIC forman ya parte de la vida diaria de las personas en prácticamente todos los aspectos imaginables, y el mundo de la enseñanza no es ajeno a ello. Desde hace unos años, las aulas cuentan con ordenadores, proyectores, altavoces o pizarras digitales, que siguen mejorando en cuanto al rendimiento y posibilidades que ofrecen, y haciéndose cada vez más accesibles para todos.

Una de estas nuevas tecnologías es la Realidad Aumentada (o RA, para abreviar). Para entender mejor qué es esta tecnología, se puede empezar por diferenciar entre Realidad Aumentada o RA y Realidad Virtual o RV. Según Johnson et al (2016): "La realidad aumentada y realidad virtual están separadas pero estrechamente relacionadas con las tecnologías. La realidad aumentada se caracteriza por la incorporación de información digital incluyendo imágenes, vídeo y audio en el mundo real. La RA pretende mezclar la realidad con lo virtual, lo que permite a los usuarios interactuar con los dos objetos, el físico y el digital. La RV permite a los usuarios el paso a un mundo alternativo de inmersión, simulado por ordenador donde pueden ocurrir experiencias sensoriales".

Puede definirse la Realidad aumentada como una tecnología que une lo real con lo virtual, tal y como defienden Cabero y García (como se citó en Marín-Díaz y Sampedro-Requena, 2016). También es posible definirla como "una tecnología que permite disfrutar de experiencias en las que se añade contenido virtual a nuestro entorno en tiempo real" (Reinoso,

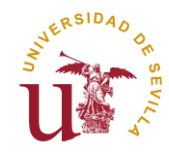

2012, p.176). Para utilizarla, existen distintos tipos de métodos, como el uso de imágenes, códigos QR u objetos en 3D (Cabero y García, 2016). Este último formato es el que se propone para elaborar el recurso educativo ofrecido con la realización de este trabajo.

El informe Horizon 2016 (Johnson, Adams, Cummins, Estrada, Freeman & Hall, 2016) consideró un plazo de 2 a 3 años para implementar esta tecnología en las aulas. Es decir, entorno al año 2019-2020. Sin embargo, se puede afirmar que esa implementación, aunque visible sobre todo en algunos estudios superiores, no ha sido tal. Sí se puede hablar de una incorporación paulatina (Cabero et al., 2016) con experiencias en ingeniería, arquitectura, urbanismo o matemáticas y geometría, entre otras.

Y no es para menos, pues en los últimos años, grandes compañías han mostrado su interés en desarrollar estas tecnologías de RV o RA, como Facebook, que adquirió Oculus RV, creadores del dispositivo de RV Oculus Rift; o Microsoft, quien desarrolló el dispositivo HoloLens, unas gafas de RA. Este último proyecto tiene, entre otras posibilidades, dar soporte virtual a los astronautas en la *ISS*, la Estación Espacial Internacional, gracias al proyecto *Sidekick* (Johnson et al., 2016).

Distintas instituciones están desarrollando proyectos fundamentados en esta tecnología, como la Universidad de Harvard o el Massachusetts Institute of Technology (MIT), creando aplicaciones y juegos dirigidas a estudiantes de secundaria que les permitan esa interacción entre elementos reales y virtuales (Basogain et al., 2016) que se comentaba en el párrafo anterior. En Europa también existen proyectos donde la tecnología de realidad aumentada es protagonista, permitiendo nuevos enfoques metodológicos a aquellos docentes que busquen una alternativa a la enseñanza tradicional y una mejor comprensión de las materias por parte de los alumnos, como son ARISE *(Atmospheric dynamics Research InfraStructure in Europe*), CONNECT y CREATE.

Son varios los autores que han hablado sobre los beneficios de implementar este tipo de tecnología en el aula. El hecho de recrear un objeto o imagen virtuales en un entorno real permite experimentar a un mayor grado los contenidos, resultando en un aprendizaje más rico y vivo (Marín-Díaz y Sampedro-Requena, 2016). Distintos resultados de estudios llevados a cabo en las aulas muestran una tendencia positiva, propiciando un mejor aprendizaje entre los alumnos y mejorando la dinámica del grupo (Johnson et al., 2016). Reinoso (2012, p.183), por

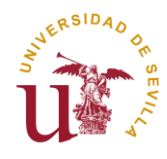

su parte, dice: "numerosas han sido las investigaciones que sugieren que la R.A. refuerza el aprendizaje e incrementa la motivación por aprender". En el mismo trabajo, explorando las posibilidades de utilizar la RA como elemento que impulse el aprendizaje por descubrimiento, dice "Estamos ante un concepto diferente de aprendizaje en el que las aplicaciones de R.A. que aportan información sobre ubicaciones físicas concretas facilitan el aprendizaje basado en el descubrimiento, posibilitando salir del aula y aprender fuera de la misma" (Reinoso, 2012, p.185).

También se presenta como un elemento dinamizador y lúdico, sobre el cual cimentar juegos que consigan motivar a los alumnos y alumnas y favorecer el aprendizaje significativo. En este sentido, Reinoso (2012) propone una clasificación en tres grupos:

- Juegos basados en marcadores y códigos, en los que interactuar con elementos 3D.
- Juegos basados en el reconocimiento gestual, donde el usuario forma parte de la interfaz del juego.
- Juegos basados en la geolocalización, en los que el espacio físico se convierte en escenario del juego y el juego colaborativo es protagonista.

Entre otras alternativas, Reinoso (2012, p.191) también habla de los materiales didácticos con RA, definiéndolos como materiales que "proporcionan un excelente recurso para el aula, ya que permiten la visualización de modelos y escenas tridimensionales con los que el alumno puede interactuar mejorando su experiencia de aprendizaje". Es aquí donde se puede enmarcar la finalidad de la propuesta de creación de un recurso educativo que supone este trabajo, la creación de una colección virtual de minerales. Propuesta que comparte identidad con otra de las categorías que propone el mismo autor, el modelado de objetos 3D, con el cual "mediante herramientas de modelado de objetos y aplicaciones de RA, el alumno puede crear y visualizar modelos 3D y manipularlos: acercarlos, alejarlos, girarlos, colocarlos en lugares determinados o explorar sus propiedades físicas" (Reinoso, 2012, p.188).

Pese a que sobre el papel la realidad aumentada y el resto de nuevas tecnologías pueden resultar muy atractivas y realmente útiles, lo cierto es que también presentan una serie de "desventajas", que más bien pueden considerarse aspectos a mejorar. En este sentido, no hay

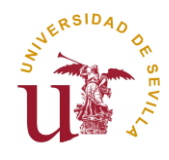

que olvidar que se habla de recursos para los que hay que realizar un desembolso importante, así como actualizarlos cuando sea necesario. Por ello, es comprensible que no todos los centros educativos de nuestro país puedan permitirse unos equipos de última generación, o directamente se vean obligados a elegir entre unos y otros, a pesar de las ayudas que puedan recibir de las administraciones.

Además de esto, también hay que tener en cuenta el hecho de que las TIC requieren una formación que quizá no todos los profesores y profesoras tienen. Llorente Cejudo (2008) señala que uno de los principales problemas que enfrentan los docentes a la hora de incorporar las TIC a la enseñanza es la percepción que tienen de su propio conocimiento sobre ellas. Según estudios que señala en su trabajo, "hay una tendencia general en el profesorado para autoevaluarse como que no se encuentran capacitados para utilizar las TICs que tienen a su disposición en las instituciones educativas" (Llorente Cejudo, 2008, p.122). Asimismo, señala que en algunos casos están formados en su manejo, aunque el nivel de conocimientos depende de lo novedosas que sean las tecnologías. De este modo, cuanto más recientes sean las TIC, menor conocimiento tienen los docentes sobre su uso. Otro aspecto a mencionar es que, sin importar edad o género, las profesoras y profesores se muestran interesados en incorporar las TICs como recursos didácticos, siendo los más jóvenes los más interesados en ello. Por último, es destacable el hecho de que muchos docentes indiquen que nunca recibieron formación durante sus estudios para poder incorporar estos recursos a sus enseñanzas.

Siguiendo esta línea, esta autora señala que para que los docentes integren las TICs completamente y de forma eficaz en el aula, son necesarias unas condiciones específicas: tener fácil acceso a ellas, contenidos diversos y de calidad que sean fáciles de incorporar, que los mismos docentes estén formados y sean capaces de utilizarlas y que los centros escolares faciliten su utilización (Llorente Cejudo, 2008)

El gran problema que señala Llorente Cejudo es que se ha hecho demasiado hincapié en que los docentes sean capaces de utilizar las distintas herramientas digitales y TICs existentes, dejando en un plano secundario las posibilidades didácticas que ofrecen. La *Society for Information Technology and Teacher* o SITE propone tres principios fundamentales sobre los que articular el cambio de metodología hacia una enseñanza que integre las TICs: Integrar las nuevas tecnologías en todo el programa de formación de los docentes; integrar la tecnología

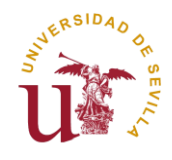

en un contexto que busque aumentar la motivación del alumnado y su desarrollo, y que los futuros docentes se formen dentro de entornos que utilicen las tecnologías de forma innovadora (como se citó en Llorente Cejudo, 2008).

Llorente Cejudo concluye que, para revertir esa tendencia que desaprovecha las nuevas tecnologías, debe haber un cambio de mentalidad y no pensar que el hecho de que estos recursos estén presentes en los centros educativos asegura que los profesores y profesoras los integren y utilicen correctamente. El docente "debe estar capacitado para saber qué hacer con las mismas, cómo hacerlo, y por qué hacerlo. En definitiva, pensar más en la Pedagogía y menos en la Tecnología" (Llorente Cejudo, 2008, p.129)

Por ello, para una correcta integración en el aula, se debe invertir no solo en herramientas digitales y aparatos electrónicos, sino también en la formación de los propios docentes en el uso de las mismas, para que después éstos sean capaces de formar al alumno/a en este tipo de recursos.

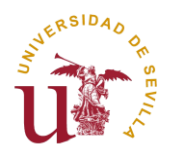

# <span id="page-13-0"></span>**3. Objetivos**

El objetivo principal de este trabajo es integrar en el aula las nuevas tecnologías y aplicaciones digitales, en concreto, la Realidad Aumentada o RA. Para ello, se expondrán cuáles pueden ser los beneficios de utilizar estas tecnologías, sus posibles ventajas e inconvenientes, algunas de estas aplicaciones y cómo podrían integrarse en un aula de Educación Primaria, centrándonos en el Tercer Ciclo, en el curso de 5º de Primaria.

En lo que refiere a objetivos específicos, se detallan:

- Potenciar el uso de las TIC y nuevas tecnologías como elementos de apoyo al proceso de enseñanza-aprendizaje.
- Otorgar al docente el conocimiento fundamental para manejar estas tecnologías.
- Proporcionar al docente los conocimientos necesarios para enseñar a los niños y niñas a usar y dominar la realidad aumentada a nivel escolar.
- Fomentar una mayor autonomía en el aprendizaje de los niños y niñas.
- Identificar los distintos minerales y rocas, con sus características.

Estos objetivos han sido seleccionados en base a los objetivos del área de Ciencias Sociales presentes en el BOJA de Primaria, en concreto:

"O.CS.5. Conocer y valorar el patrimonio natural y cultural de Andalucía y España y contribuir activamente a su conservación y mejora, mostrando un comportamiento humano responsable y cívico, colaborando en la disminución de las causas que generan la contaminación, el cambio climático, en el desarrollo sostenible y el consumo responsable, mediante la búsqueda de alternativas para prevenirlos y reducirlos."

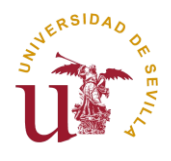

Así como en los criterios de evaluación de la etapa:

"CE.23. Adquirir el concepto de litosfera, conocer algunos tipos de rocas y su composición identificando distintos minerales y algunas de sus propiedades."

"STD.23.2. Identifica y explica las diferencias entre rocas y minerales, describe sus usos y utilidades, clasificando algunos minerales según sus propiedades."

"CE.3.6 Identificar la atmósfera como escenario de los fenómenos meteorológicos, la diferencia entre clima y tiempo atmosférico e interpretar mapas del tiempo y los elementos que influyen en el clima, reconociendo las zonas climáticas mundiales y los tipos de climas de España. Explicar la hidrosfera, sus masas de agua y el ciclo de ésta, la litosfera, diferenciando rocas de minerales, el relieve y el paisaje con su riqueza y diversidad, situando y localizando ríos, mares y unidades de relieve en España y Andalucía y valorando acciones para su conservación ante el cambio climático."

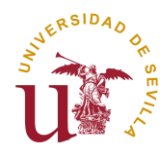

# <span id="page-15-0"></span>**4. Metodología**

#### <span id="page-15-1"></span>**4. 1. Planteamiento del problema**

Antes de comenzar a realizar este TFG, se reflexionó sobre la necesidad que tiene el sector educativo en nuestro país de modernizarse y hacer de la enseñanza "online" parte del proceso enseñanza-aprendizaje actual. La actual crisis sanitaria causada por la pandemia mundial por la Covid-19 ha puesto de manifiesto, de forma aún más visible, que los medios usados por los centros escolares y los docentes no son suficientes. La educación online se ha visto obligada a crecer a pasos agigantados durante estos últimos meses, aunque ello haya requerido un esfuerzo a contrarreloj por parte de gran parte del profesorado (que, por edad o por desconocimiento, no maneja herramientas como Clasroom o Moodle) y de los alumnos y alumnas y sus familias, para poder adaptarse a las circunstancias e intentar que ese proceso de enseñanza-aprendizaje se viera afectado negativamente en lo menos posible.

Ahora todos son conscientes de que es obligado invertir en formación (tanto para alumnos como para profesores), recursos y medios que sean accesibles para todos los alumnos y alumnas, independientemente de su situación económica. No fueron pocos los centros que tuvieron que proporcionar portátiles, tablets u otro tipo de dispositivo electrónico a su alumnado para que pudiera seguir el ritmo de las clases online durante los meses de confinamiento, en los que los centros educativos permanecieron cerrados. Y aun así, seguía siendo complicado para algunos, ya que muchos debían compartir los dispositivos que tuvieran con padres, madres o hermanos.

Esta situación afectó a la educación en todos los niveles, y a todas las materias y asignaturas. Pero, en el caso de las Ciencias Naturales, quizá es necesario destacar el impedimento que supone no poder contar con la exploración y la manipulación en vivo.

Si se habla de forma más específica de la geología y los minerales, resulta entendible que algunas de las primeras actividades en las que se piense sea proporcionar a los alumnos y alumnas una serie de minerales en el aula, para que los puedan ver, oler, tocar y sentir sus texturas. O planificar una salida a la sierra, en la que tengan oportunidad de apreciar en persona las rocas y minerales que han estudiado previamente en clase. Sin embargo, en un contexto

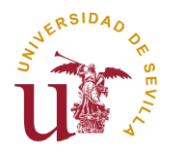

como el vivido estos meses, realizar estas actividades era totalmente imposible, de modo que la única forma de trabajar con los alumnos era online, sirviéndose de textos, imágenes o vídeos.

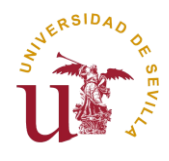

#### <span id="page-17-0"></span>**4. 1. 1. Descripción general del recurso**

El recurso que se propone es crear es una colección de minerales en formato 3D por medio de la realidad aumentada. Estos minerales-que en el caso de la realización de este trabajo pertenecen al laboratorio de Geología de la facultad-, una vez escaneados y habiendo creado modelos digitales a partir de ellos, podrían usarse junto a una aplicación que utilizase la realidad aumentada y marcadores físicos (en hojas de papel) para permitir a los alumnos y alumnas ver y "manipular" digitalmente esos modelos a través de dispositivos inteligentes como teléfonos móviles o tabletas digitales.

Tras un tiempo investigando sobre las posibles opciones y utilidades de esta tecnología, se decidió que este tipo de recurso es muy útil debido al potencial que tiene, así como a la facilidad de poder ampliar la colección de modelos en RA una vez se conoce el funcionamiento de las diferentes aplicaciones que son necesarias para su creación.

Los marcadores que se utilizan para recrear los modelos desde la aplicación de RA son unas hojas de papel, impresas con un patrón cuadriculado a cuadros blancos y negros, que permiten el escaneo en tres dimensiones a través de la aplicación para móvil *Qlone*. Una vez realizado el escaneo, la aplicación permite la opción de exportar el resultado como una imagen, un vídeo, un archivo .GIF o bien distintos formatos de archivos 3D, para trabajar con ellos en otras aplicaciones de diseño gráfico.

Para la realización de este trabajo se han llevado a cabo pruebas con diez minerales distintos del Laboratorio de Geología de la Facultad de Ciencias de la Educación. Esta selección, que sirve de prueba y guía para futuras elaboraciones, pretende mostrar las características principales de dichos minerales que son observables, tales como morfología o color.

Si se elige esta última opción, se puede abrir el archivo resultante en otra aplicación, por ejemplo *Aumentaty*, con la que es posible crear una colección propia con los modelos de minerales 3D ya escaneados, además de servir de lanzador para poder ver los modelos a través de la cámara de un teléfono o tablet.

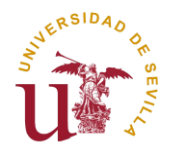

#### <span id="page-18-0"></span>**4. 1. 2. Contenidos que desarrolla y competencias clave**

El contenido que desarrolla esta propuesta se centra en los minerales y rocas que pueden aprenderse a lo largo del curso en las asignaturas de Ciencias Naturales y Ciencias Sociales. Se mencionan ambas asignaturas, pues la Geología como tal no se entiende como una sola materia en Primaria, ni siquiera en Secundaria, sino que sus contenidos se desgranan en algunos temas según los bloques temáticos que se encuentran en las áreas del Currículo de Educación Primaria.

El BOJA recoge en el Área de Cultura y Práctica Digital los bloques de contenidos 2 y 3, que dicen:

"Bloque 2: Práctica tecnológica, donde se incluye el conocimiento y uso de herramientas aplicaciones comunes que el alumnado ya utiliza o que podría utilizar en su vida cotidiana y escolar. No se trata de enseñarles la herramienta, sino su uso adecuado. Los aspectos a tratar serían:

a) APPs para móviles y tablets: Aplicaciones para móviles y tablets que facilitan la comunicación interpersonal y la gestión de tareas cotidianas.

b) Aplicaciones web 2.0: Comunidades virtuales. Blog. Wikis. Redes sociales.

c) Internet: Utilización de internet para cuestiones cotidianas (recorridos de viajes, consultas de eventos, obtención de entradas a espectáculos, noticias, el tiempo, etc.)

Bloque 3: Educación en línea, orientado a la utilización educativa de las posibilidades digitales de la sociedad actual. Aspectos que lo componen:

a) Entornos digitales de aprendizaje: Espacios virtuales. Plataformas e-learning. Wikis. Repositorios. Mensajería. Comunidades de aprendizaje y trabajo colaborativo.

b) Producción propia: Elaboración de blog y otros recursos web para la comunicación. Mantenimiento del contenido de la plataforma del centro en internet."

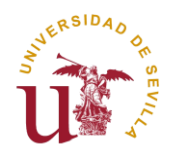

Estos contenidos serían trabajados a través de la realidad aumentada, por medio de una aplicación que permite el escaneo de objetos y la recreación en 3D de los mismos. Por ello, no solo se habla de contenidos específicos de las Ciencias Sociales y Naturales, sino también del conocimiento y manejo de la tecnología 3D utilizada con esta aplicación y otras que ofrecen resultados similares.

En lo que refiere a contenidos propios de las Ciencias de La Tierra, más concretamente aquellos relacionados con la Geología, los contenidos que se abordarían con este recurso pertenecen al Bloque 2 del área de Ciencias Sociales, titulado "El mundo en el que vivimos". En especial, el E2.7., que el BOJA titula "La litosfera: características y tipos de rocas. Los minerales: propiedades. Rocas y minerales: sus usos y utilidades".

Las competencias clave que refleja el Decreto 97/2015, de 3 de marzo, por el que se establece la ordenación y las enseñanzas correspondientes a la Educación Primaria en la Comunidad Autónoma de Andalucía y que serían tratadas a partir de este recurso serían:

- b) Competencia matemática y competencias básicas en ciencia y tecnología.
- c) Competencia digital.
- d) Aprender a aprender.
- e) Competencias sociales y cívicas.

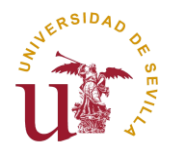

#### <span id="page-20-0"></span>**4. 1. 3. Aspectos a tener en cuenta para su puesta en práctica**

Al tratarse de una colección virtual de minerales, sería interesante plantear su creación durante las primeras semanas del curso escolar, para entenderlo como un proyecto continuo, que permitiera seguir actualizando los recursos elaborados durante los meses siguientes. Además, como se ha mencionado anteriormente, los minerales, por lo general, no aparecen en las aulas en un mismo tema, sino que se encuentran diseminados por las páginas de los libros de texto (cuando aparecen en ellas como algo más que fotografías o anotaciones cortas). Por ello, los docentes que quisieran realizar esta colección virtual con sus alumnos y alumnas tendrían con ella la oportunidad de ir ampliándola a medida que distintos minerales y rocas apareciesen en sus clases, permitiendo a los niños acceder al recurso siempre que quisieran de forma rápida y sencilla a través de un móvil o tablet, algo que podrían hacer desde clase o desde sus casas.

Este, el espacio donde utilizar el recurso creado, es otra de sus ventajas. Al tratarse de un recurso digital, puede usarse en el propio aula, o bien a distancia y de forma online, lo que permite que los alumnos y alumnas tengan siempre acceso a la colección y puedan ver los minerales en 3D, como ya se ha mencionado, para realizar tareas en casa, o simplemente por disfrute.

Como recursos materiales necesarios, se deben mencionar los propios minerales o rocas que se quiera que formen parte de la colección a crear, además de un teléfono móvil o tablet con cámara y la aplicación *Qlone* instalada, junto a otra que sirva para gestionar los modelos 3D alojados en sus servidores online. No sería necesario nada más, salvo las plantillas con diseño cuadriculado nombradas anteriormente que permiten el escaneo de los diferentes objetos con *Qlone*.

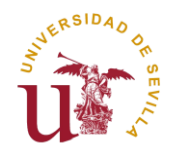

#### <span id="page-21-0"></span>**4. 2. Búsqueda de recursos disponibles en red**

En las primeras fases de elaboración de este trabajo se realizó una extensa búsqueda de recursos, herramientas y aplicaciones para dispositivos electrónicos portátiles y ordenadores que pudieran resultar útiles para la propuesta que se ofrece en estas páginas: crear una colección virtual de minerales. No se buscaron únicamente aplicaciones destinadas a un uso tan específico, sino que la búsqueda también incluía apps cuya función estuviera relacionada con este propósito, por ejemplo, aplicaciones que sirvieran para escanear objetos a través de una cámara y que posteriormente creasen un modelo 3D del mismo. También se buscaron y probaron otras que utilizaban esa misma tecnología de escaneo, pero que eran recopilaciones de trabajos realizados por otros usuarios, lo que permitía saltarse el paso de tener que escanear uno mismo sus objetos (minerales en este caso) y poder aprovechar así los modelos que la comunidad de usuarios ofrece.

Sin embargo, esta búsqueda acabó siendo algo infructuosa, ya que los resultados encontrados distaban bastante de los esperados. Principalmente, por la baja calidad de las aplicaciones que se fueron probando. La gran mayoría solo eran una mínima parte de lo que se anunciaba en sus descripciones, siendo prácticamente todas imposible de usarse debido a la inestabilidad que presentaban en los dispositivos Android donde se probaron. Problemas de cierres inesperados y pantallas congeladas fueron los errores más encontrados en ellas. Algunas, incluso, no permitían pasar de la pantalla principal. Otras, pese a encontrarse disponibles en Google Play Store, requerían al usuario una serie de permisos cuanto menos cuestionables para el uso al que están destinadas.

De esta forma, la única aplicación de calidad encontrada y que guarda relación con la propuesta que se realiza en este trabajo es *GeoXplorer*, por lo que es el único recurso externo que se ha decidido añadir a esta propuesta y cuyo funcionamiento se detalla en el siguiente apartado.

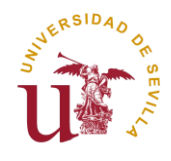

#### **4. 2. 1. Aplicación móvil Android** *GeoXplorer*

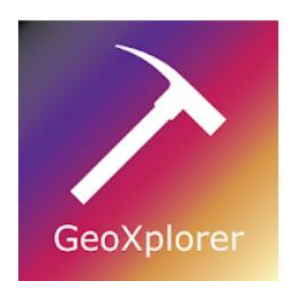

Figura 1. Logo de la aplicación GeoXplorer.

Es una app que utiliza la cámara del smartphone para reproducir objetos 3D en la pantalla. Entre sus opciones, permite seleccionar un repositorio de minerales, que posibilita elegir qué roca o mineral se quiere cargar, para después generar un modelo en tres dimensiones en la pantalla, el cual se puede acercar o alejar, agrandar o girar, entre otras opciones. Los modelos que ofrece esta aplicación son proporcionados por el equipo del Fossett Laboratory de la Washington University de St. Louis, en EE.UU.

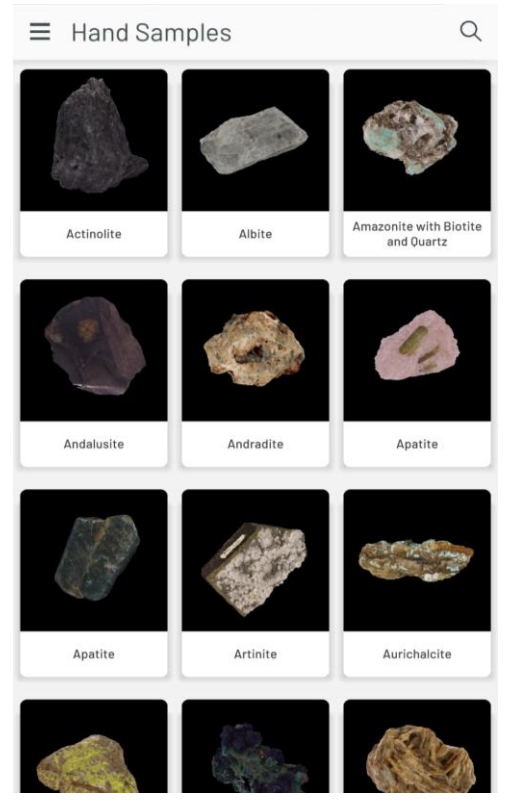

Figura 2. Vista principal de la app una vez abierta.

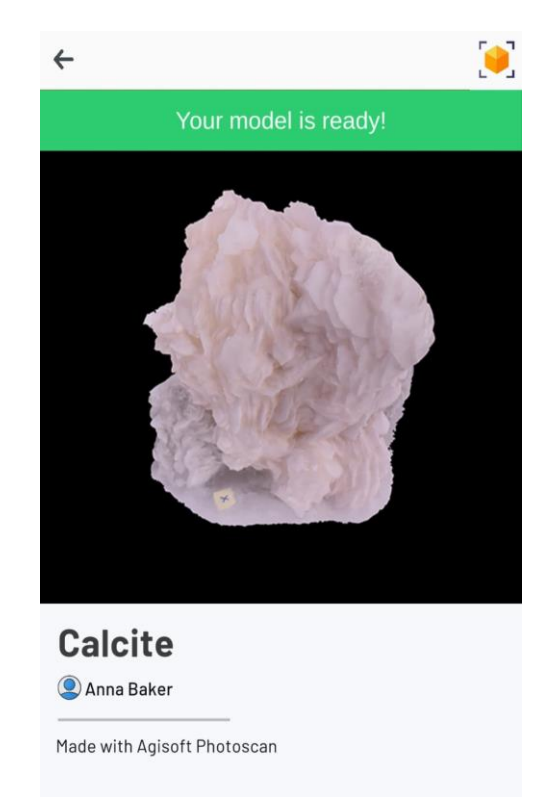

Figura 3. Modelo de Calcita en la aplicación, listo para abrir.

Entre las ventajas y puntos fuertes de esta app, se debe mencionar que es totalmente gratuita. Además, el nivel de detalle que ofrecen los modelos tridimensionales es altísimo, y hay una gran variedad. En estas páginas se incluyen capturas de pantalla de la aplicación en

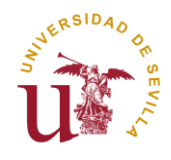

uso que muestran minerales, pero también es posible trabajar con ella rocas, la forma cristalina de los minerales, restos fósiles, contenidos de biología y orografía y relieve.

Esta aplicación tiene un gran potencial a la hora de presentar a los alumnos/as el tema de las rocas y los minerales, pues es un recurso que facilita acercar a los niños y niñas estos recursos de una forma muy visual, intuitiva, lúdica y dinámica.

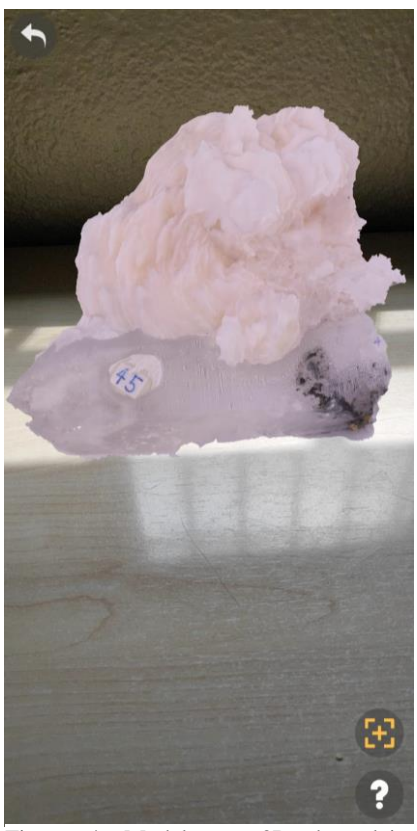

Figura 4. Modelo en 3D de calcita generado por realidad aumentada a través de la cámara del dispositivo.

El gran manejo de dispositivos digitales por parte de los niños y niñas de las nuevas generaciones es ya un hecho ampliamente reconocido por todos. Han nacido en plena era digital y han crecido rodeados de aparatos electrónicos, lo que les ha permitido conocer las características de los mismos y adaptarse a los cambios mucho mejor que sus mayores. En este caso, cualquier niño o niña sabe manejar perfectamente un móvil desde una edad temprana, y podrá utilizar esta app sin dificultad y sin apenas haber sido instruido en su uso.

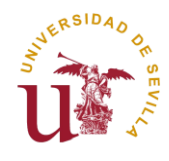

#### <span id="page-24-0"></span>**4. 3. Recursos presenciales disponibles**

Dado el carácter digital del recurso que se propone, podría entenderse que el propio recurso creado también es algo que está disponible de forma presencial, si por ello se entiende su uso dentro del aula. Además, también serían recursos presenciales los minerales que se encuentren en el centro educativo, en caso de haberlos.

Cuando surgió la idea de crear este recurso educativo, se pensó en que una buena forma de ampliar la experiencia de los alumnos y alumnas sería realizar una excursión que consistiera en una salida al campo, para que los niños pudieran ver y tocar por ellos mismos distintas rocas y minerales que previamente hubiesen visto en sus clases teóricas de Ciencias de la Tierra.

Las prácticas de campo son un recurso metodológico y pedagógico muy interesante y necesario como complemento del proceso de enseñanza-aprendizaje dentro del aula. Marques (2006) definió como AESA (en portugués, *Actividades Exteriores à Sala de Aula)* aquellas actividades llevadas a cabo fuera de clase o el laboratorio y que "contribuyen de forma conjunta a la consecución de los grandes objetivos de la Educación en Ciencia, en la enseñanza formal" (Rebelo, Marques y Costa, 2011). Si se quiere que estas AESA se lleven a cabo de forma correcta y tengan un efecto positivo en los niños y niñas, deben ser planificadas con una cuidadosa preparación, además de que los alumnos las entiendan como significativas a la hora de su evaluación (Rebelo et al., 2011). Hernández Arnedo (2013) también coincide en esto, remarcando la necesaria buena preparación de estas actividades por parte del docente para que no tengan un mero carácter anecdótico.

Las AESA se conciben como recursos orientados a ser protagonistas en la enseñanza de las Ciencias de La Tierra. Son actividades que permiten trasladar a ambientes informales (museos, parques y campos) el aprendizaje recibido en ambientes formales (clase o laboratorio) (Rebelo et al., 2011). Entre las características de estas actividades, destaca que ocurren en lugares atractivos; crean un contacto directo con los contenidos estudiados, aunando curiosidad y afán investigativo en los alumnos; permiten el desarrollo educativo, personal y social de los alumnos; promueven el conocimiento, habilidades y actitudes en busca de una mejor percepción de los recursos naturales; proporcionan un entorno cultural de la ciencia para el desarrollo de ciudadanos más activos y contribuyen a que los alumnos reconozcan mejor características de la sociedad actual, como la complejidad y la incertidumbre (Orion, 2001;

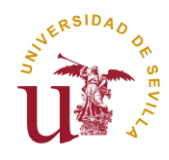

Allen, 2004; Gair, 1997; Ford, 1981, Pedretti, 2003 y Marques y Praia, 2009, como se citó en Rebelo et al., 2011). Los estudios sobre este tipo de actividades concluyen que los alumnos las perciben de forma favorable y que su adecuada utilización potencia sus aprendizajes (Rebelo et al., 2011).

Hernández Arnedo (2013) insiste en que las salidas fuera del aula deben plantearse siempre con un sentido investigativo, surgiendo estas como necesidades en respuesta a preguntas surgidas durante las clases e investigaciones, al mismo tiempo que son actividades motivadoras. Desgraciadamente, los docentes deben ser conscientes de que no hay tantas oportunidades de llevar este tipo de actividades a cabo como a ellos les gustaría, debido sobre todo a la necesidad de llevar a cabo su planificación al principio del curso (Hernández Arnedo, 2013).

Hernández Arnedo también sugiere una planificación en tres fases para este tipo de actividades:

- Actividades iniciales: realizadas antes de la salida. Son todas las actividades motivadoras que se realizan desde que se plantea el objeto de estudio, así como las que buscan cuestiones que resolver.
- Actividades durante la salida: Pese a que en determinadas salidas, como pueden ser aquellas a museos, pueden ofrecerse actividades como cuadernillos a los alumnos, es interesante que sean los propios profesores quienes elaboren los suyos propios, que puedan dar mejores respuestas a los interrogantes planteados.
- Actividades posteriores: realizadas después de la salida. Es necesario cerrar la salida fuera del aula con algún tipo de actividad que sirva de síntesis de todo el proceso vivido, como exposiciones o trabajos en grupo. También, si durante la visita surgieron nuevos planteamientos e interrogantes, estos pueden aprovecharse para plantear nuevas investigaciones en el aula.

Las actividades AESA son una gran oportunidad de ofrecer a los alumnos aprendizajes más interactivos con evaluaciones más relacionadas a los objetivos del aprendizaje, y siempre estar enfocadas a incorporar estrategias y conocimientos transmitidos por el docente; ser un ambiente de aprendizaje privilegiado y completarse con una evaluación (Rebelo et al., 2011).

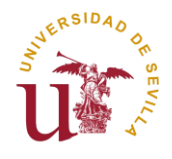

Por ello, si fuera posible, se plantearía una excursión que consistiera en una salida al campo, con el objetivo de mostrar a los niños las rocas y minerales que hayan podido estudiar en clase y que puedan tener una interacción física real.

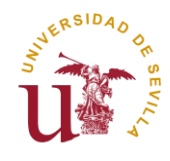

## <span id="page-27-0"></span>**5. Resultados y discusión: Propuesta de intervención**

#### <span id="page-27-1"></span>**5. 1. Contextualización de la propuesta docente**

El curso elegido para la realización de este recurso educativo es 5º de Primaria, por tanto, la intervención se llevaría a cabo en el Tercer Ciclo de Educación Primaria. En este curso, las niñas y niños tienen entre 10 y 11 años. A continuación, se recogen algunas de las características generales de los alumnos y alumnas en esas edades.

Según las etapas cognitivas de la teoría de Piaget, los niños de estas edades se encuentran en el período de operaciones concretas (7 a 11 años), limitando también con el comienzo de las operaciones formales (11 años en adelante). En el período de operaciones concretas, los niños son capaces de resolver problemas concretos o reales a través del razonamiento lógico. Al estar al final de esta etapa, empiezan a desarrollar el pensamiento abstracto. A partir de los 11 años, Piaget define el último estadio como operaciones formales, donde el principal cambio es la adquisición del pensamiento abstracto y su progresiva asimilación y dominio. Esto les permite emplear el razonamiento lógico deductivo e inductivo, pudiendo enfrentar situaciones hipotéticas y razonar en supuestos y posibilidades. (Papalia, Olds y Feldman, 1988)

En lo que refiere al profesor o profesora que quiera crear este recurso, el docente debe contar con el conocimiento fundamental para utilizar las herramientas necesarias (aplicación móvil), pero también para enseñar el contenido que quiere tratar (los minerales). Por ello, debe tener una base en el manejo de dispositivos electrónicos, algo que se presupone teniendo en cuenta que, sobre todo, se trata de utilizar su propio teléfono móvil, pero también en la aplicación elegida para la creación del recurso, *Qlone*. Esta aplicación ofrece un tutorial simple pero intuitivo la primera vez que se abre, como se puede ver en la siguiente imagen:

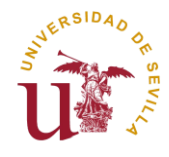

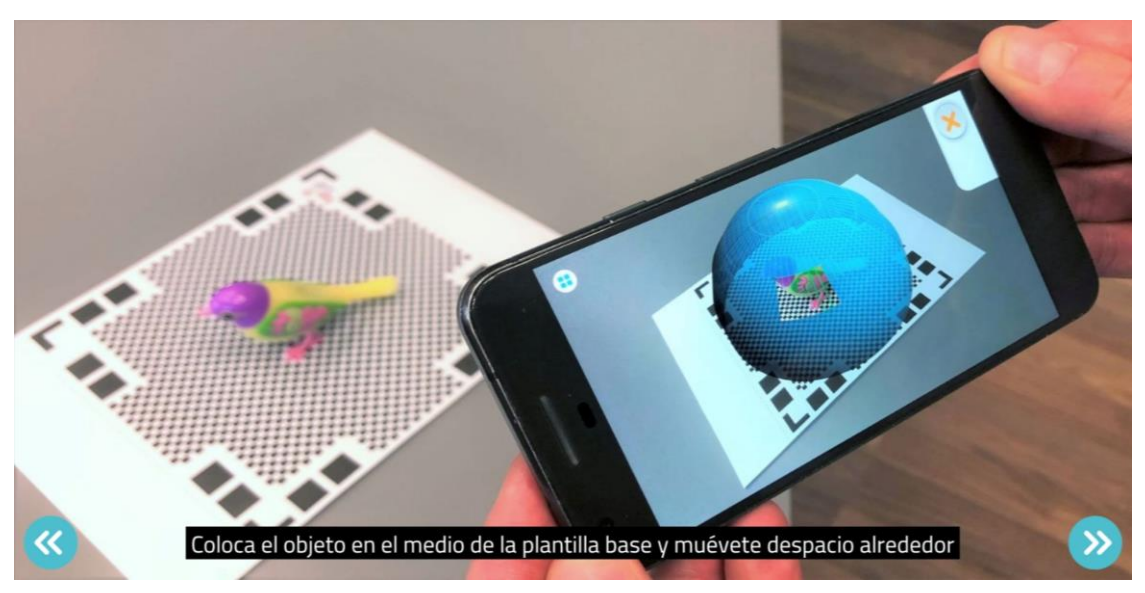

Figura 5. Tutorial facilitado por la app Qlone.

Por supuesto, la profesora o el profesor que desee crear este recurso debe tener unos conocimientos mínimos, pero esenciales, sobre los minerales. Para ello, será necesario contar con una guía para los docentes, que también sea adecuada para los alumnos y alumnas, y que recoja la definición de mineral, los distintos grupos de minerales, cómo se pueden agrupar, cuáles son sus propiedades y cómo identificarlas. Se ha elaborado dicha guía, junto a las fichas correspondientes al grupo de minerales seleccionados para ser escaneados con *Qlone*. Ambos recursos están incluidos en este trabajo en el apartado "anexos".

Para la creación de la colección de minerales en tres dimensiones que se propone, se ha utilizado la app gratuita *Qlone*, disponible en la Play Store de Google para dispositivos Android. Aunque esta aplicación tiene compras integradas, pues la versión gratuita presenta notables limitaciones respecto a la de pago, es perfectamente válida para ejemplificar lo que sería la tarea propuesta y dar cuenta del potencial que tiene la realidad aumentada y la tecnología 3D en el ámbito de la educación.

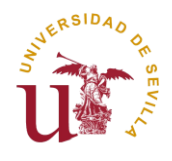

Una vez descargada e iniciada la aplicación, se abrirá en el dispositivo Android que se utilice con la siguiente pantalla:

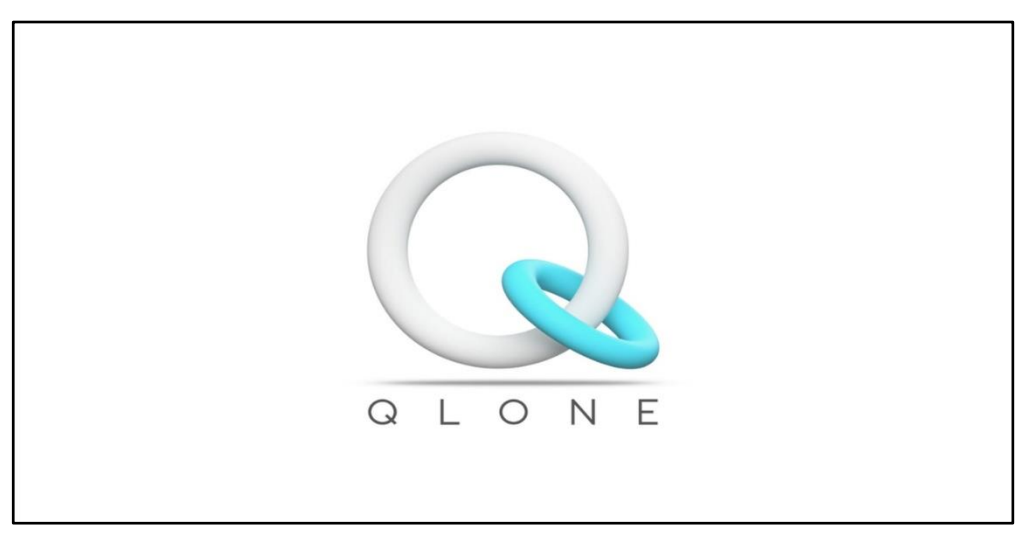

Figura 6. Pantalla inicial de la app Qlone.

A continuación, se pasa a la siguiente pantalla, la cual muestra todos los objetos que se han escaneado, así como la opción de realizar un nuevo escaneo.

![](_page_29_Picture_5.jpeg)

Figura 7. Vista de la pantalla principal de la app.

![](_page_30_Picture_0.jpeg)

Si se selecciona uno de los modelos 3D ya creados de un escaneo previo, se puede ver y manipular de forma táctil, ya sea acercando, alejando, rotando o moviendo el modelo con los dedos en la pantalla, teniendo así una vista completa del objeto escaneado.

![](_page_30_Picture_2.jpeg)

Figura 8. Vista de uno de los modelos creados a partir del escaneo.

Si se elige la opción de exportar, se abrirá un nuevo menú, a través del cual es posible elegir de qué forma se quiere exportar o compartir el modelo escaneado en 3D: como un archivo de Sketchfab, un gif, una imagen o un vídeo, entre las opciones gratuitas (*FREE* en la app). También es posible exportar el modelo creado en diferentes formatos específicos para trabajar con software diseñado para modelado 3D, ya más avanzados: .OBJ, .STL, .GLB o .FBX, entre otros.

![](_page_31_Picture_0.jpeg)

Por último, también está disponible la opción de compartir la creación por medio de tres de las redes sociales más populares, como Facebook, Twitter e Instagram.

![](_page_31_Figure_2.jpeg)

Figura 9. Opciones para exportar el modelo creado.

Una vez que se ha creado un modelo 3D para cada uno de los minerales que se quiere que formen la colección virtual, hay dos opciones: crear un repositorio virtual con algún servicio de alojamiento en la nube, como MEGA o Dropbox, en el que subir los archivos y poder acceder a ellos siempre que se quiera simplemente con un enlace web, o bien utilizar otra aplicación o programa destinada al uso de la realidad aumentada para "crear" la colección virtual a través de esta tecnología, permitiendo a los usuarios ver y manipular los minerales a través de la pantalla de un móvil o tablet por medio de la cámara, tras enfocar una superficie plana y despejada donde recrear el modelo.

Esta segunda opción sería la más interesante para realizar en el aula y, además, podría ser complementaria a la primera. Así, la experiencia sería plena y mucho más dinámica. No obstante, para la realización de este trabajo se ha optado solo por la primera, que es igual de ilustrativa para el propósito del mismo.

Se puede acceder a la carpeta creada en Dropbox a través de este enlace: [\(https://www.dropbox.com/sh/cpa4r3eoj0k4itb/AAD38a2nEESv06x1ft1Jlsy5a?dl=0\)](https://www.dropbox.com/sh/cpa4r3eoj0k4itb/AAD38a2nEESv06x1ft1Jlsy5a?dl=0). Allí se encuentran los archivos con las imágenes y los gifs de la colección de minerales escaneados.

![](_page_32_Picture_0.jpeg)

### <span id="page-32-0"></span>**5. 2. Objetivos**

Como ya se mencionó anteriormente, los objetivos que pretende alcanzar esta propuesta de recurso educativo son los siguientes:

- Potenciar el uso de las TIC y nuevas tecnologías (RA) como elementos de apoyo al proceso de enseñanza-aprendizaje.
- Otorgar al docente el conocimiento fundamental para utilizar estas tecnologías.
- Proporcionar al docente los conocimientos necesarios para enseñar a los niños y niñas a usar y dominar la realidad aumentada a nivel escolar.
- Fomentar una mayor autonomía en el aprendizaje de los niños y niñas.
- Identificar los distintos minerales y rocas, con sus características.

#### <span id="page-32-1"></span>**5. 3. Temporalización**

Como ya se ha mencionado anteriormente en este trabajo, la idea de trabajar los minerales en Educación Primaria con un recurso como este puede resultar atractiva, pero será aún más interesante si se planifica al principio del curso como un pequeño proyecto que se va completando durante todo el año, ampliándose poco a poco a medida que se van introduciendo contenidos y conceptos a través de las clases de Ciencias Naturales y Ciencias Sociales.

Así, sería recomendable no imponer un período de tiempo concreto para llevar a cabo esta propuesta con los alumnos, sino concebirlo como un recurso en continua elaboración y con la capacidad de ampliarse a medida que sea posible adquirir nuevos minerales. De esta forma, podría planearse antes del inicio del curso, para empezarlo las primeras semanas de clase y ser un proyecto activo hasta el final del curso escolar.

![](_page_33_Picture_0.jpeg)

#### <span id="page-33-0"></span>**5. 4. Desarrollo**

Una buena manera de introducir el contenido que queremos tratar, los minerales, podría ser animar a los niños a pensar en qué objetos que tienen a su alrededor pueden encontrar minerales. Que los alumnos busquen objetos en la clase y traten de imaginar qué minerales pueden formar parte de ellos (por ejemplo, el grafito de la mina de un lápiz, wolframita en la punta de un bolígrafo…). El profesor puede mantenerse como un guía mientras que los alumnos lancen sus hipótesis, dejando que sean los niños los protagonistas en este primer planteamiento.

Posteriormente, después de esta pequeña actividad inicial, se podría profundizar más en el tema, y presentar de manera más formal qué son los minerales.

Este proyecto puede resultar mucho más interesante si se trata desde un enfoque constructivista, y si el docente facilita las condiciones para que el aprendizaje por descubrimiento tenga protagonismo. Así, se podría pedir a los alumnos que realicen, en grupos, una búsqueda de los distintos grupos de minerales. De esta forma, a cada grupo de alumnos (en grupos de 3-4 alumnos) se le pedirá que investigue sobre uno de los grupos en los que se pueden clasificar los minerales, para finalmente hacer una pequeña presentación en clase y exponerla al resto de compañeros, que sirviese además como actividad de evaluación.

Por supuesto, lo ideal sería que el centro contase con su propia colección de minerales, por pequeña que fuera. Pero este no siempre es el caso. De modo que se recomendaría que, en caso de no disponer de ejemplares en el centro escolar, sea el propio profesor quien se encargue de conseguir al menos un ejemplar de mineral por cada grupo en el que pueden clasificarse y que los niños hayan expuesto en grupos. De esta forma, se podría entregar a cada grupo de trabajo el mineral que pertenece a su grupo, para que ellos mismos recuerden las características del mismo a sus compañeros. Además, de esta manera el docente se aseguraría de tener un mínimo de ocho minerales para poder escanearlos posteriormente y empezar la colección virtual del aula.

Si, por ejemplo, se ha buscado una calcita o un aragonito para el grupo encargado de los carbonatos, se puede procurar para la clase un pequeño frasco con ácido clorhídrico para mostrar a los alumnos la reacción que se produce en el mineral al entrar en contacto con las gotas de este compuesto.

![](_page_34_Picture_0.jpeg)

Asimismo, también sería posible que sean los propios alumnos quienes quisieran aportar minerales para la realización de este pequeño proyecto, ya sea porque los tuvieran en casa, porque se los pudieran prestar conocidos y familiares o porque simplemente quisieran adquirirlos ellos mismos a raíz de descubrir una afición por el mundo de los minerales.

#### <span id="page-34-0"></span>**5. 5. Recursos materiales**

Para llevar a cabo esta propuesta de creación de un recurso educativo, es necesario que el centro escolar donde quiera realizarse disponga de un equipamiento concreto. Dado que la aplicación que permite escanear los minerales está pensada para dispositivos Android, será fundamental contar, como mínimo, con un móvil o tablet con dicho sistema operativo. Lo ideal sería disponer de una tablet para cada alumno/a, aunque esto sea más bien una utopía para la gran mayoría de centros escolares de nuestro país. Por ello, disponer del teléfono móvil del docente será suficiente para poder ponerla en práctica. También es necesario que el centro cuente con algunos ejemplares de minerales y/o rocas para escanearlos y crear nuestra colección virtual. En caso de no disponer de minerales en el centro, se Además, la aplicación requiere una plantilla (hay una segunda, opcional, para obtener mejores resultados) que sirve de base sobre la cual se debe colocar el objeto a escanear, para que este pueda ser reconocido por la misma. La aplicación ofrece las plantillas en formato .PDF, por lo que se pueden imprimir en casa o en el propio centro escolar.

![](_page_34_Picture_4.jpeg)

Figura 10. Plantilla base para el escaneo a través de Qlone.

![](_page_34_Figure_6.jpeg)

Figura 11. Plantilla opcional para el escaneo, que mejora los resultados obtenidos.

![](_page_35_Picture_0.jpeg)

#### <span id="page-35-0"></span>**5. 6. Evaluación**

Como se ha comentado en el epígrafe 5. 4. *Desarrollo*, la idea con la que nace esta propuesta es la de hacer del profesor un guía del aprendizaje de los alumnos, proporcionándoles las herramientas y recursos para que ellos mismos desarrollen un aprendizaje desde una perspectiva constructivista, dando un valor fundamental al aprendizaje por descubrimiento y al aprendizaje significativo. Por ello, el principal instrumento de evaluación que se propone es la observación directa por parte del docente de todo el proceso de trabajo de los alumnos en clase, así como la revisión periódica del trabajo que pudiera realizarse en casa.

Además de la propia observación, también sería interesante que el profesor recogiera toda la información que considerase relevante en un diario de clase, en el que reflejase la interacción entre alumnos y la propuesta, así como el planteamiento y el desarrollo de todas las actividades que pueden realizarse en clase al llevar a cabo esta propuesta. Este diario de clase podrían elaborarlo los alumnos, de forma que cada día el encargado de su elaboración fuera un alumno distinto, y en el diario se recogieran aspectos como los conceptos vistos en clase ese día, lo que más le haya gustado e interesado de la clase del día y lo que menos, las dudas que puedan surgirle y cualquier otro comentario que fuera importante para el niño o la niña.

Por último y como actividad de cierre y síntesis, se propone que los mismos grupos que hayan trabajado durante la puesta en práctica de la presente propuesta realicen una exposición a sus compañeros sobre el grupo de minerales que hayan trabajado.

![](_page_36_Picture_0.jpeg)

# <span id="page-36-0"></span>**6. Conclusiones: Reflexiones y Dificultades**

#### <span id="page-36-1"></span>**6. 1. Análisis de la propuesta. Debilidades y fortalezas**

En este apartado se tratará de ofrecer un análisis del recurso propuesto, así como sus puntos fuertes y débiles.

En primer lugar, se considera que este es un recurso relativamente sencillo de crear y con muchísimos usos dentro del aula. Para la aplicación que concierne, su uso en Ciencias Naturales y Ciencias Sociales para ilustrar de forma lúdica y dinámica un contenido como son los minerales y las rocas, es una opción muy interesante para complementar las explicaciones tradicionales que puede hacer el profesor en sus clases. Estas enseñanzas, normalmente, se basan en las descripciones que el libro de texto brinda en sus páginas sobre este tipo de contenido: se describen algunos minerales y se habla de sus propiedades más características. Sin embargo, esto reduce la experiencia a unas cuantas palabras sobre el mineral o roca en cuestión y, con suerte, alguna foto que lo ilustre.

Si se quiere profundizar en el tema con los alumnos, depende del docente realizar, por ejemplo, una búsqueda en internet para poder enseñar algo más a los niños y niñas, como distintas fotografías donde puedan observarse estos minerales y rocas en el medio natural, o alguna variación que pueda existir entre los mismos, o un vídeo en YouTube en el que se lleve a cabo un experimento o prueba que muestre alguna propiedad o característica especial.

Un recurso como una colección virtual de minerales permitiría ampliar estas explicaciones en el aula, invitando a los alumnos a que exploren estos minerales a través de los modelos 3D que se abrirían en sus teléfonos móviles o tablets. Por un lado, ya se tendría algo más que una simple foto en el libro de texto. Además, el hecho de que los niños y niñas utilicen los dispositivos electrónicos favorece en gran medida la inmersión en los contenidos que se estén tratando, como afirman diversos estudios.

Por otra parte, existiría la gran ventaja de disponer de un recurso de fácil acceso para los alumnos no solo en el aula, por medio de los dispositivos que tengan a su disposición allí, sino también desde sus propias casas.

![](_page_37_Picture_0.jpeg)

Sin embargo, hay que destacar que existen ciertas limitaciones a la hora de utilizar este tipo de aplicaciones que permiten el escaneo de objetos. La primera y más evidente, que no todas son gratuitas. Y, en caso de elegir una que lo sea (como *Qlone*), los resultados que ofrece la versión gratuita no son malos, pero tampoco son perfectos. Es posible que el principal defecto a la hora de escanear los minerales con la aplicación que se ha utilizado sea que la definición morfológica de estos minerales no resulta del todo clara, dando como resultado un modelo 3D que, si bien es aceptable y bastante logrado en la mayoría de los casos, no respeta algunas de las propiedades más características del mineral original: el brillo en ciertas ocasiones, la translucidez o el reflejo que puede crear la superficie del mineral o, incluso, la imposibilidad de mostrarlo tal y como es. Este fue el caso de la moscovita, para la cual se tuvieron que agrupar varias láminas de la mica para que la cámara pudiera detectarlas, al ser prácticamente transparentes. Algunos de los minerales escaneados cuyo resultado no fue el esperado, sobre todo en lo que se refiere a la definición, fueron la fluorita, la moscovita, el aragonito y el granate.

Esto, no obstante, es algo que podría solucionarse adquiriendo la versión de pago  $(16,99€$  durante un período limitado desde que se prueba la aplicación por primera vez, 19,99€ una vez pasado ese tiempo), en la cual se ofrece la posibilidad de escaneos de objetos en alta calidad. Además, la versión de pago también permite la exportación de los modelos 3D creados en diversos formatos compatibles con otros softwares de edición y modelado en tres dimensiones, por lo que facilitaría un trabajo posterior con los recursos que ya se hubieran creado.

Esta característica también implica un desembolso económico, aspecto a tener en cuenta y que podría considerarse como uno de los puntos débiles de la propuesta, ya que es posible que no todo el mundo pueda permitírselo. En este caso y partiendo de la idea de incorporar esto en un aula, se considera que sigue siendo un gasto asumible, que puede mejorar muchísimo la experiencia educativa dándole un carácter más dinámico y entretenido, y que una respuesta positiva por parte del alumnado podría justificarlo perfectamente.

Por último, también es necesario mencionar como punto débil el hecho de que utilizar una aplicación basada en una tecnología relativamente novedosa y desconocida para gran parte del público conlleva una instrucción básica en la misma para poder ser utilizada correctamente.

![](_page_38_Picture_0.jpeg)

Esto se traduce en tiempo que el profesor o profesora deberá invertir en conocer cómo funciona la aplicación, realizar pruebas, dedicar tiempo en clase a presentar la aplicación y su uso a sus alumnos/as y, por supuesto, enseñarles cómo se utiliza para que sean capaces de usarla por sí mismos.

![](_page_39_Picture_0.jpeg)

#### <span id="page-39-0"></span>**6. 2. Conclusión**

Las Ciencias de La Tierra son una de las áreas que más pueden ofrecer a los docentes a la hora de trabajar con sus alumnas y alumnos. Debido a la naturaleza de las mismas, es muy recomendable que los niños tengan la oportunidad de poner en práctica los conocimientos que adquieren en clase en un escenario real o, al menos, poner en contexto aquellos contenidos que han trabajado en el aula. Esto puede hacerse mediante salidas al campo, a museos o parques científicos, por ejemplo.

Sin embargo, debido a las dificultades que esto implica, sobre todo dada la planificación que este tipo de actividades complementarias requieren, así como un coste económico adicional, es entendible que haya pocas oportunidades de realizarlas durante el curso escolar. Por ello, los docentes deben plantearse alternativas que les permitan enriquecer sus clases y aportar algo diferente y motivador a sus alumnos. Es aquí donde entra en juego la imaginación y creatividad de cada uno para desarrollar recursos que logren ese fin.

Las nuevas tecnologías pueden resultar de gran ayuda para este propósito. Actualmente, hay un sinfín de posibilidades gracias a ellas. Pero es necesario que antes de querer aprovechar sus beneficios se dedique tiempo a entender cómo funcionan, formarse en ellas e instruir a los niños en su manejo, si se quiere que ellos también las disfruten.

En el caso de las Ciencias, parece aún más claro que utilizar las TICs y nuevas tecnologías aporta una visión totalmente nueva de las mismas, revitalizando la enseñanza tradicional, resultando en clases más interesantes para los alumnos, motivadoras, enriquecedoras y mejor valoradas por su parte. No obstante y como se puede ver, esto no siempre será posible, no solo por el hecho de que cualquier herramienta novedosa que se quiera incorporar a las clases tendrá una curva de aprendizaje tanto para el docente como para el alumnado, sino porque también en ciertos casos será necesario realizar un gasto extra por parte del centro para adquirirlas. Esto último no siempre será así, ya que, por suerte, existen alternativas gratuitas a muchas de estas herramientas y tecnologías que de otra forma no podrían llegar a determinados contextos educativos.

Sin ir más lejos, el recurso educativo propuesto en este trabajo puede suponer un ahorro importante para cualquier centro educativo. Una de las ventajas que ofrecería sería no tener

![](_page_40_Picture_0.jpeg)

que destinar parte del presupuesto del centro a adquirir una colección física de rocas y minerales, ya que podría sustituirse por una virtual, de acceso fácil e inmediato para toda la comunidad educativa, y solo se necesitan dichos objetos una sola vez, para su escaneo y digitalización. Esto supone, también, ahorrar en espacio, solventado así la preocupación por el almacenamiento de estos recursos en un laboratorio, sala de prácticas o habitación habilitada para estos usos. Además, evitaría la preocupación y responsabilidad de perder los materiales.

Los resultados ofrecidos por la aplicación utilizada para la creación de este recurso tienen margen de mejora, es algo evidente. Pero no hay que olvidar que se trata de la versión gratuita, por lo que no deben interpretarse como algo definitivo, sino más bien como una toma de contacto, una muestra de lo que sí puede se puede conseguir invirtiendo muy poco.

Ha quedado clara la buena acogida que las herramientas TICs y nuevas tecnologías tienen por parte del alumnado, resultando en una mejor motivación por parte de los niños, además de ayudar a recibir mejor los contenidos vistos en clase. Y no solo eso. En el caso de la realidad aumentada, permite que los contenidos teóricos no estén tan desligados de la práctica, dada la inmediatez con la que se pueden presentar estos a los alumnos utilizando tan solo un dispositivo inteligente como un móvil o tablet, con los que poder visualizar los recursos trabajados e interactuar con ellos como si los tuvieran frente a ellos físicamente. Si bien es cierto que esto no puede sustituir totalmente la experiencia que vivirían si pudieran tener un contacto directo con los recursos y contenidos que trabajan en clase, puede ser un acercamiento interesante y muy a tener en cuenta hasta que se pueda proporcionar esa misma vivencia.

La RA es una tecnología relativamente nueva, a pesar de haberse investigado desde hace más de 20 años. A pesar de todo lo que es capaz de ofrecer, todavía tiene mucho margen de mejora, pudiendo producir mejores resultados y ser aplicada a prácticamente todos los ámbitos. En el caso de la educación, la posibilidad de expandirse, integrarse e incorporarse a las aulas de nuestro país está en manos de las profesoras y profesores que decidan animarse a descubrirla, investigar cómo funciona y aplicarla a sus investigaciones y metodologías en el aula. Así pues, se finaliza este trabajo invitando a todo el mundo a descubrirla y probarla.

![](_page_41_Picture_0.jpeg)

# <span id="page-41-0"></span>**7. Bibliografía**

- Basogain, X., Olabe, M., Espinosa, K., Rouèche, C., y Olabe, J. C. (2007). Realidad Aumentada en la Educación: una tecnología emergente. *Escuela Superior de Ingeniería de Bilbao, EHU.* Recuperado d[e](https://www.academia.edu/download/36849026/6CFJNSalrt.pdf) <https://www.academia.edu/download/36849026/6CFJNSalrt.pdf>
- Cabero, J. y García, F. (Coord..). (2016). Realidad aumentada. Tecnología para la formación. Madrid: Síntesis.
- Cabero, J., García-Jiménez, F., y Barroso, J. (2016). La producción de objetos de aprendizaje en "Realidad Aumentada": la experiencia del SAV de la Universidad de Sevilla. International Journal of Educational Research and Innovation. 110-123. Recuperado de [https://www.researchgate.net/publication/302467640\\_La\\_produccion\\_de\\_objetos\\_de\\_](https://www.researchgate.net/publication/302467640_La_produccion_de_objetos_de_aprendizaje_en_Realidad_Aumentada_la_experiencia_del_SAV_de_la_Universidad_de_Sevilla) [aprendizaje\\_en\\_Realidad\\_Aumentada\\_la\\_experiencia\\_del\\_SAV\\_de\\_la\\_Universidad\\_](https://www.researchgate.net/publication/302467640_La_produccion_de_objetos_de_aprendizaje_en_Realidad_Aumentada_la_experiencia_del_SAV_de_la_Universidad_de_Sevilla) de Sevilla
- Comisión Europea (2021). Resultados de investigaciones de la UE. *CORDIS*. Recuperado el 5 de mayo de 2021, d[e](https://cordis.europa.eu/project/id/653980/fr) <https://cordis.europa.eu/project/id/653980/fr>
	- Consejería de Educación, Junta de Extremadura (2021). *Propiedades de los minerales*. Recuperado el 31 de mayo de 2021, de <http://contenidos.educarex.es/sama/2006/minerales/ud1/propiedades.htm>

Delgado Iglesias, J. y Calonge García, M. A. (2018). Estudio De La Presencia De La Geología En currículos Oficiales autonómicos de Educación Primaria. Enseñanza De Las

![](_page_42_Picture_0.jpeg)

Ciencias De La Tierra, Vol. 26, Núm. 2. p. 154. Recuperado d[e](https://www.raco.cat/index.php/ECT/article/view/338581) <https://www.raco.cat/index.php/ECT/article/view/338581>

- Departamento de Física de la Materia Condensada, Cristalografía y Mineralogía. Universidad de Valladolid (2021). *Servidor Web de minerales.* Recuperado el 31 de mayo de 2021, de [http://greco.fmc.cie.uva.es/mineralogia/contenido/intr\\_miner2\\_3\\_1\\_4.html](http://greco.fmc.cie.uva.es/mineralogia/contenido/intr_miner2_3_1_4.html)
- EyeCue Vision Technologies LTD (2021). *Qlone, the all in one tool for 3D Scanning.* Recuperado el 3 de abril de 2021, d[e](https://www.qlone.pro/) <https://www.qlone.pro/>
- Gobierno de España. Ministerio de Educación (2021). *EDUCACIÓN ITE.* Recuperado el 31 de mayo de 2021, de [http://newton.cnice.mec.es/materiales\\_didacticos/fluorescencia/fluorescencia.html#:~:](http://newton.cnice.mec.es/materiales_didacticos/fluorescencia/fluorescencia.html#:~:text=La%20fluorescencia%20es%20la%20luminiscencia,rayos%20que%20inciden%20en%20%C3%A9l) [text=La%20fluorescencia%20es%20la%20luminiscencia,rayos%20que%20inciden%2](http://newton.cnice.mec.es/materiales_didacticos/fluorescencia/fluorescencia.html#:~:text=La%20fluorescencia%20es%20la%20luminiscencia,rayos%20que%20inciden%20en%20%C3%A9l) [0en%20%C3%A9l](http://newton.cnice.mec.es/materiales_didacticos/fluorescencia/fluorescencia.html#:~:text=La%20fluorescencia%20es%20la%20luminiscencia,rayos%20que%20inciden%20en%20%C3%A9l)
- Hernández Arnedo, M. J. (2013). Investigando la Tierra y el universo: *Proyecto curricular Investigando nuestro mundo (6-12).* Díada Editora.

Hochleitner, R. (1983). Minerales y Rocas: *Una guía de identificación.* Editorial Omega.

- Johnson, L., Adams Becker, S., Cummins, M., Estrada, V., Freeman, A., y Hall, C. (2016). NMC Informe Horizon 2016 Edición Superior de Educación. Austin, Texas: The New Media Consortium. Recuperado d[e](https://library.educause.edu/resources/2016/2/2016-horizon-report) <https://library.educause.edu/resources/2016/2/2016-horizon-report>
- Llorente Cejudo, M. d. C. (2008). Aspectos fundamentales de la formación del profesorado en TIC. Pixel-Bit, 31, 121-130. Recuperado d[e](http://hdl.handle.net/11441/14245) <http://hdl.handle.net/11441/14245>

![](_page_43_Picture_0.jpeg)

- Marín-Díaz, V., y Sampedro-Requena, B. E. (2020). La Realidad aumentada en Educación Primaria desde la visión de los estudiantes. Alteridad, 15(1), 61-73. Recuperado d[e](https://doi.org/10.17163/alt.v15n1.2020.05) <https://doi.org/10.17163/alt.v15n1.2020.05>
- Marques, L. (2006). Educação em Ciência: Potencialidades dos Ambientes Exteriores à Sala de Aula (AESA). Lição de Síntese. Provas de Agregação. Universidade de Aveiro. Aveiro.
- Orden de 17 de marzo de 2015, por la que se desarrolla el currículo correspondiente a la Educación Primaria en Andalucía. Boletín Oficial de la Junta de Andalucía (BOJA, nº60, 27/3/2015). Recuperado de [http://www.juntadeandalucia.es/educacion/descargasrecursos/curriculoprimaria/pdf/P](http://www.juntadeandalucia.es/educacion/descargasrecursos/curriculoprimaria/pdf/PDF/textocompleto.pdf) [DF/textocompleto.pdf](http://www.juntadeandalucia.es/educacion/descargasrecursos/curriculoprimaria/pdf/PDF/textocompleto.pdf)
- Papalia, D. E., Olds, S. W., & Feldman, R. D. (1988). Psicología del desarrollo. Mcgraw-hill. Vol. 11, p. 33.
- Pedrinaci, E. (2012). Alfabetización en Ciencias de la Tierra, una propuesta necesaria. *Enseñanza de las Ciencias de la Tierra*. Vol. 20, Núm. 2, p. 133. Recuperado d[e](https://www.raco.cat/index.php/ECT/article/view/257532) <https://www.raco.cat/index.php/ECT/article/view/257532>
- Pérez, N., Navarro Soria, I., y Cantero Vicente, M. (2011). Psicología del desarrollo humano del nacimiento a la vejez. Club Universitario. Recuperado d[e](https://elibro--net.us.debiblio.com/es/ereader/bibliotecaus/62378) [https://elibro-](https://elibro--net.us.debiblio.com/es/ereader/bibliotecaus/62378) [net.us.debiblio.com/es/ereader/bibliotecaus/62378](https://elibro--net.us.debiblio.com/es/ereader/bibliotecaus/62378)

![](_page_44_Picture_0.jpeg)

- Real Decreto 126/2014, de 28 de febrero, por el que se establece el currículo básico de la Educación Primaria. Boletín Oficial del Estado (BOE, nº 52, 1/3/2014). Recuperado de [https://www.boe.es/buscar/pdf/2014/BOE-A-2014-2222-](https://www.boe.es/buscar/pdf/2014/BOE-A-2014-2222-%20consolidado.pdf) consolidado.pdf
- Rebelo D., Marqués L., Costa N. (2011). Actividades en ambientes exteriores al aula en la Educación en Ciencias: contribuciones para su operatividad. *Enseñanza de las Ciencias de la Tierra.* 19(1), 15-25. Recuperado d[e](https://www.raco.cat/index.php/ECT/article/view/244375/331347) <https://www.raco.cat/index.php/ECT/article/view/244375/331347>
- Rebelo D., Marqués L., Costa N. (2011). Actividades en ambientes exteriores al aula en la Educación en Ciencias: contribuciones para su operatividad. *Enseñanza de las Ciencias de la Tierra.* 19(1), 15-25. Recuperado d[e](https://www.raco.cat/index.php/ECT/article/view/244375/331347) <https://www.raco.cat/index.php/ECT/article/view/244375/331347>
- Reinoso, R. (2012). Posibilidades de la realidad aumentada en educación. En J. Hernández, M. Pennesi, D. Sobrino y A. Vázquez (Coords). Tendencias emergentes en educación con TIC. Barcelona: Editorial espiral. Recuperado d[e](https://ciberespiral.org/tendencias/Tendencias_emergentes_en_educacin_con_TIC.pdf) [https://ciberespiral.org//tendencias/Tendencias\\_emergentes\\_en\\_educacin\\_con\\_TIC.pd](https://ciberespiral.org/tendencias/Tendencias_emergentes_en_educacin_con_TIC.pdf) [f](https://ciberespiral.org/tendencias/Tendencias_emergentes_en_educacin_con_TIC.pdf)
- Reinoso, R. (2012). Posibilidades de la realidad aumentada en educación. En J. Hernández, M. Pennesi, D. Sobrino y A. Vázquez (Coords). Tendencias emergentes en educación con TIC. Barcelona: Editorial espiral. Recuperado d[e](https://ciberespiral.org/tendencias/Tendencias_emergentes_en_educacin_con_TIC.pdf) [https://ciberespiral.org//tendencias/Tendencias\\_emergentes\\_en\\_educacin\\_con\\_TIC.pd](https://ciberespiral.org/tendencias/Tendencias_emergentes_en_educacin_con_TIC.pdf) [f](https://ciberespiral.org/tendencias/Tendencias_emergentes_en_educacin_con_TIC.pdf)

![](_page_45_Picture_0.jpeg)

# University College London. Computer Science Department (2021). CREATE. Recuperado el 10 de abril de 2021, d[e](http://www0.cs.ucl.ac.uk/research/vr/Projects/Create/) <http://www0.cs.ucl.ac.uk/research/vr/Projects/Create/>

![](_page_46_Picture_0.jpeg)

# <span id="page-46-0"></span>**8. Anexos**

# <span id="page-46-1"></span>**Guía de minerales**

[Esta guía se ha elaborado basándose en el libro de Rupert Hochleitner (1983) *Minerales y Rocas: Una guía de identificación* (ver referencia en el epígrafe 7. *Bibliografía)*]*.*

Los **minerales** son sustancias formadas por uno o varios elementos químicos, y se clasifican en grupos según su composición química y su estructura. Los distintos grupos en los que se pueden clasificar los minerales son:

- Elementos: minerales que constan de un solo elemento, como el azufre, el grafito, el oro o el diamante. También forman parte de este grupo algunas aleaciones naturales muy raras.
- Sulfuros: compuestos de azufre con otros elementos (menos con oxígeno), sobre todo con metales, como la pirita, la galena, la blenda.
- Halogenuros: compuestos de metales con los halógenos flúor, cloro, bromo y yodo, como la fluorita, la halita y la silvina.
- Óxidos: Compuestos de elementos con oxígeno, como el cuarzo, el rutilo, la hematites. En este grupo también se encuentran los hidróxidos, como la goethita y la brucita.
- Sulfatos: Compuestos de elementos con el grupo  $SO_4^2$ -, como la barita y la anhidrita.
- Carbonatos: Compuestos de elementos con el grupo  $CO<sub>3</sub><sup>2</sup>$ , como la calcita, la siderita o la magnesita.
- Fosfatos: Compuestos de elementos con el grupo  $PQ_4^{3-}$ , como la trifilina y la monacita.
- Silicatos: Son compuestos de elementos con silicio y oxígeno, como el olivino y el berilo.

![](_page_47_Picture_0.jpeg)

# <span id="page-47-0"></span>**Propiedades de los minerales**

### <span id="page-47-1"></span>**Dureza**

Para ayudar a clasificar los distintos minerales según la dureza, se utiliza la denominada **escala de Mohs**. Con esta escala se puede clasificar a todos los minerales excepto el mercurio líquido. La dureza es uno de los principales criterios de clasificación de los minerales, junto con el color de la raya.

La escala de Mohs está compuesta de diez minerales, cada uno de ellos puede ser rayado por el mineral que le sigue:

![](_page_47_Figure_5.jpeg)

Para saber la dureza de un mineral, se coge un mineral de dureza media de la escala de Mohs, y se comprueba si el mineral desconocido se puede rayar con él, o bien si es el mineral desconocido el que puede rayar al de la dureza conocida. Se repetirá el proceso con distintos minerales hasta que se determine la dureza del mineral que se quiere clasificar. Además de esto, también se puede probar si se puede rayar los minerales con la uña (hasta dureza 2), con una navaja (dureza 5-6) o con un vidrio (dureza 6-7).

Lo ideal es que se disponga de todos los minerales de la escala, excepto el diamante, debido a su alto precio. Sin embargo, no es indispensable, ya que todo lo que no pueda ser rayado por el corindón (dureza 9) sí será rayado por el diamante.

![](_page_48_Picture_0.jpeg)

#### <span id="page-48-0"></span>**Tenacidad**

La tenacidad indica cómo se comporta un mineral al ser rayado y doblado. Para determinarla, se raya el mineral con una aguja de acero. Si el polvo resultante de la raya sale en todas direcciones, se estará ante de un mineral **frágil**. Si el polvo no salta por el aire y se queda depositado junto a la huella de la raya, se tratará de un mineral **blando**. En el caso de los minerales **sectiles,** la aguja penetra en él, pero no deja polvo. Los minerales que permiten ser trabajados en hojas finas son **maleables (dúctiles)**. Los minerales **flexibles elásticos** vuelven a su posición inicial después de ser doblados. Por último, los **flexibles no elásticos** conservan su nueva posición tras ser doblados.

#### <span id="page-48-1"></span>**Densidad**

Los minerales pueden ser pesados o ligeros. Para diferenciarlos, es necesario elegir un mineral conocido que solo con cogerlo con la mano se pueda saber que tiene un peso parecido al mineral que se quiere averiguar. Al comparar el peso de ambos, se sabrá cuál es más denso y se podrá calcular su densidad.

El peso de un volumen determinado de mineral se llama **densidad**. Este valor es constante dentro del mismo mineral. Casi todos los minerales tienen densidad superior a 1, ya que son más pesados que el agua (a 4º C tiene una densidad de 1).

#### <span id="page-48-2"></span>**Color de la raya**

El color de la raya es el color de la **huella** que deja el mineral al ser frotado contra una lámina de porcelana blanca sin vidriar. Los minerales más duros que la porcelana (dureza mayor a 6) no originan una verdadera raya; rayan la porcelana y dejan una huella blanca, formada por la porcelana de la lámina.

Para determinar el color de la ya, se frota el mineral contra una lámina de rayado o un trozo de porcelana blanca sin vidriar, y se compara la raya que produce con el color de la raya de otros minerales.

![](_page_49_Picture_0.jpeg)

### <span id="page-49-0"></span>**Color**

Para determinar el **color** de un mineral, basta con tener una buena luz. Se examinará el mineral bajo la luz, por ejemplo, la luz del sol. Para no dudar si el color apreciado es el del mineral o el de una capa de oxidación, se examinará el color de la superficie de una fractura reciente.

#### <span id="page-49-1"></span>**Brillo**

El **brillo** no se puede medir como tal, solo ser descrito. En los minerales, se hablará de brillo comparándolos unos con otros. El brillo puede ser:

- Vítreo, si se corresponde con el brillo de un cristal de ventana.
- Resinoso, como los bloques de alquitrán de las obras de carreteras.
- Sedoso, si muestra reflejos como los de la seda natural.
- Nacarado, si recuerda a la parte interna de las conchas de algunos moluscos.
- Adamantino, si refleja fuerte y brillante como los diamantes tallados.
- Graso, si recuerda a las manchas de aceite sobre pergamino.
- Metálico, como el del metal pulido.

Para determinar el brillo se examina el mineral **bajo luz intensa**, a ser posible al sol. Se gira el mineral de un lado a otro y se buscarán fracturas recientes y limpias. En el caso del mineral que se desconoce, se comparará con el brillo de otros minerales ya conocidos.

#### <span id="page-49-2"></span>**Hábito**

El **hábito** de los minerales describe el aspecto que presentan los **cristales** de los minerales, ya sea en cristales aislados, agregados o en masa.

Los *cristales* pueden ser:

- **ACICULARES:** Largos y delgados, como agujas: natrolita o millerita.
- **CAPILARES:** Hebras finas como cabellos: crisotilo.
- **APLANADOS** o **ENSIFORMES:** Con forma de cuchilla o de espada: cianita.
- **FILIFORMES:** Como alambres, a veces retorcidos: plata.

![](_page_50_Picture_0.jpeg)

- **TABULARES**, **LAMINARES** u **HOJOSOS:** Con aspecto de tablillas, láminas u hojas: micas, (moscovita, biotita).
- **PIRAMIDALES** o **BIPIRAMIDALES:** Con forma de pirámide o de bipirámide (hexagonal, cuadrada, triangular): Jacinto de Compostela o cuarzo bipiramidado.
- **PRISMÁTICOS:** Con forma de prismas: berilo.

Además se emplean otros términos, que aunque especifican la forma geométrica, no se refieren a la clase o forma cristalinas a la que pertenecen. Así por ejemplo, se consideran términos para el *hábito*: **Cubos**, **pseudocubos**, **octaedros**, **tetraedros**, **romboedros**, **pentagonododecaedr os**.

Los *agregados* o *asociaciones* de cristales, iguales o diferentes, pueden ser:

- **DENDRÍTICOS (DENDRITAS):** Como las ramas de un árbol (arborescente) o como los musgos: pirolusita y oro.
- **RETICULARES:** Cristales finos entrecruzados formando redes: ciertas micas o antimonita.
- **RADIALES** o **DIVERGENTES:** Disposiciones alrededor de un punto central: natrolita.
- **HOJOSOS** o **FOLIADOS:** Agrupaciones de cristales laminares o tabulares. En los agregados micáceos los cristales laminares se disponen de forma paralela, haciendo posible la exfoliación o fácil separación de las láminas: mica.
- **FIBROSOS:** Los cristales se presentan en agrupaciones de tipo fibroso, tanto radiales (fibroso-radiales), Wavellita, como paralelas (fibrosos). Yeso fibroso.
- **DRUSAS:** Los cristales recubren superficies del mismo o de otro mineral: calcita.
- **PLUMOSOS:** Los cristales, tabulares o aciculares, se disponen en forma divergente, dando lugar a un aspecto parecido al que se observa en las plumas de las aves: boulangerita, jamesonita.
- **GEODAS:** En el interior de una cavidad se alojan, sin llenarla, cristales con formas diversas, generalmente pequeños: cuarzo, amatista.

![](_page_51_Picture_0.jpeg)

Las **maclas** son un tipo de agregado formado por dos cristales de un mismo mineral con la misma forma y que han crecido juntos o mezclados.

- Las **MACLAS DE CONTACTO** o **DE YUXTAPOSICIÓN:** presentan una superficie de unión definida que separa los cristales.
- Las **MACLAS DE PENETRACIÓN:** están formados por cristales interpenetrados con una superficie de unión irregular.

Las *maclas* formadas por más de dos cristales se llaman **múltiples**, **poligeminadas** o **polisintéticas**. Las **maclas** se suelen denominar de forma característica (*Karlsbad*, *Baveno*, *Pico de estaño*, etc.).

Los *agregados uniáxicos* son un conjunto de cristales unidos por un eje, Estaurolita.

Para las *masas* se emplean los términos siguientes:

- **MACIZAS**, **INFORMES** o **COMPACTAS:** Sin ningún aspecto determinado: hematite.
- **GRANULARES:** Masas formadas por pequeños granos de mineral. Si parecen terrones de azúcar se llaman sacaroides: yeso sacaroide.
- **BANDEADAS:** El mineral aparece formado por bandas con diferente textura y color: cuarzo.
- **BOTROIDALES:** Formas globulares o esferoidales agrupadas con el aspecto que presentan los racimos: cuarzo.
- **RENIFORMES** o **ARRIÑONADAS:** Disposiciones radiales que originan superficies redondeadas con aspecto de riñón: hematites o hierro arriñonado.
- **MAMILARES:** Amplias superficies esferoidales entrecruzadas: malaquita.
- **COLOFORMES:** Incluye todas las agrupaciones globulares, mamilares, etc.
- **AMIGDALOIDES:** El mineral aparece formando nódulos con forma de almendra: ceolita.
- **ESTALACTÍTICAS:** Disposición en forma de cilindros o de conos: calcita.

![](_page_52_Picture_0.jpeg)

- **PISOLÍTICAS** u **OOLÍTICAS:**. El mineral está formado por masas redondeadas, grandes o pequeñas: calcita.
- **CONCRECCIONADAS** o **NODULARES:** Se destacan masas esféricas e incluso irregulares: cobre.
- **TUBEROSAS:** Superficies redondeadas irregulares, con aspecto de raíces: aragonito flos-ferri.

#### <span id="page-52-0"></span>**Exfoliación y fractura**

Estas propiedades pueden ser examinadas a la vez.

La **exfoliación** describe la forma de los fragmentos que se obtienen al **romper** un mineral con el martillo. Al hacerlo, el mineral puede mostrar superficies de exfoliación planas, lisas, o bien romperse en cuerpos regulares, geométricos. Puede mostrar diversos grados, desde perfecta a no apreciable. Algunos minerales no presentan exfoliación. También importa el ángulo en que se cortan las superficies de exfoliación, como los 90º de los piroxenos o los 120º de los anfíboles.

La **fractura** es la forma de las superficies de separación que no son superficies de exfoliación, pueden ser concoidales, desiguales o ganchudas.

#### <span id="page-52-1"></span>**Propiedades ópticas**

El comportamiento de la luz al atravesar un mineral es un criterio de clasificación muy utilizado en mineralogía. Los rayos luminosos se rompen al pasar de un medio a otro, por ejemplo, del aire al cristal. La **refracción de la luz** será más intensa cuanto más acusada sea la diferencia entre ambos medios. Para medirlo, se utiliza el **índice de refracción**, que se simboliza con una *n*.

![](_page_53_Picture_0.jpeg)

#### <span id="page-53-0"></span>**Radiactividad**

Son **radiactivos** los elementos no estables que se convierten en otros elementos bajo emisión de **rayos alfa, beta y gamma**. La radiactividad de un mineral puede ser medida con un **contador Geiger**, que mide la radiación.

Este tipo de minerales deben ser manejados con sumo cuidado, así como almacenarse en pequeños ejemplares. Es imprescindible alejarlos de los niños.

#### <span id="page-53-1"></span>**Fluorescencia**

La **fluorescencia** es la luminiscencia producida por determinados minerales cuando son expuestos a la acción de ciertos **rayos** (rayos X, ultravioleta y visibles entre otros ). Estas radiaciones son transformadas por el mineral en ondas de luz de longitud de onda mayor que la de los rayos que inciden en él. La fluorescencia solo se manifiesta mientras el mineral está expuesto a la acción de dichos rayos; una vez cesa, ya no será apreciable.

#### <span id="page-53-2"></span>**Efervescencia**

Las propiedades químicas se manifiestan cuando se hace **reaccionar** a los minerales con algún compuesto químico. Una propiedad que sirve para identificar los minerales con carbonatos en su composición (CO32-) es la **efervescencia**, que consiste en el desprendimiento de burbujas de gas CO2 cuando se añade **ácido clorhídrico** (HCl) al mineral.

![](_page_54_Picture_0.jpeg)

# <span id="page-54-0"></span>**Fichas de minerales**

![](_page_54_Picture_128.jpeg)

![](_page_55_Picture_0.jpeg)

![](_page_55_Picture_134.jpeg)

![](_page_56_Picture_0.jpeg)

![](_page_56_Picture_134.jpeg)

![](_page_57_Picture_0.jpeg)

![](_page_57_Picture_129.jpeg)

![](_page_58_Picture_0.jpeg)

![](_page_58_Picture_122.jpeg)

![](_page_59_Picture_0.jpeg)

![](_page_59_Picture_113.jpeg)

![](_page_60_Picture_0.jpeg)

![](_page_60_Picture_123.jpeg)

![](_page_61_Picture_0.jpeg)

![](_page_61_Picture_105.jpeg)

![](_page_62_Picture_0.jpeg)

![](_page_62_Picture_131.jpeg)

![](_page_63_Picture_0.jpeg)

![](_page_63_Picture_116.jpeg)

![](_page_64_Picture_0.jpeg)

# **Modelo de ficha:**

![](_page_64_Picture_50.jpeg)